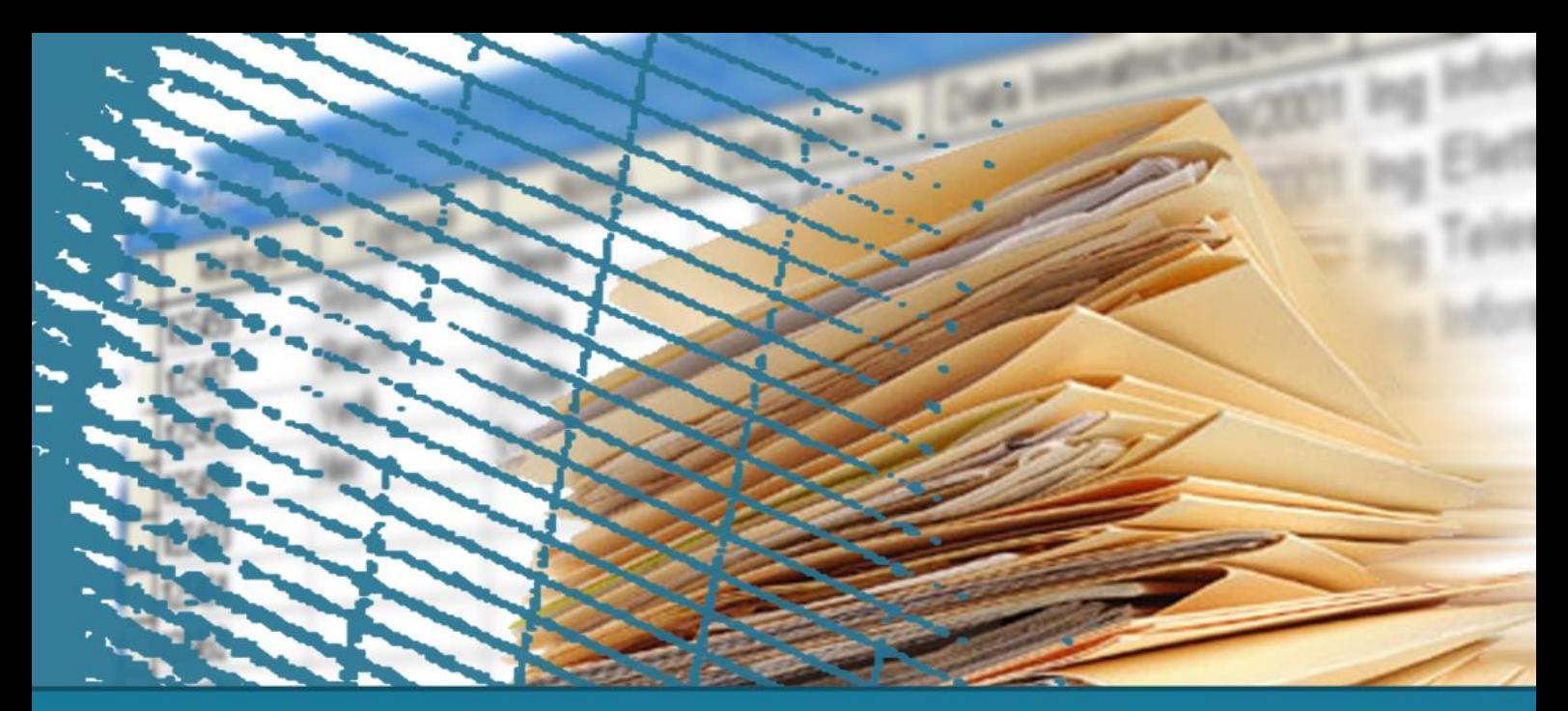

## **Linguaggio SQL: costrutti avanzati**

## SQL per le applicazioni

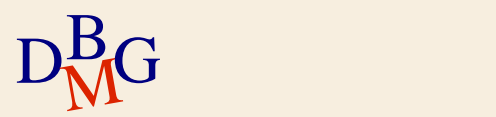

# **SQL per le applicazioni**

- $\sum$ Introduzione
- $\sum$  Concetto di cursore
- $\sum$  Aggiornabilità
- $\Sigma$  SQL statico e dinamico
- $\Sigma$  Embedded SQL
- $\Sigma$  Call Level Interface (CLI)
- $\sum$  Stored Procedure
- $\Sigma$  Confronto tra le alternative

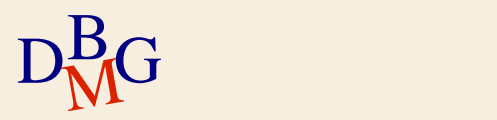

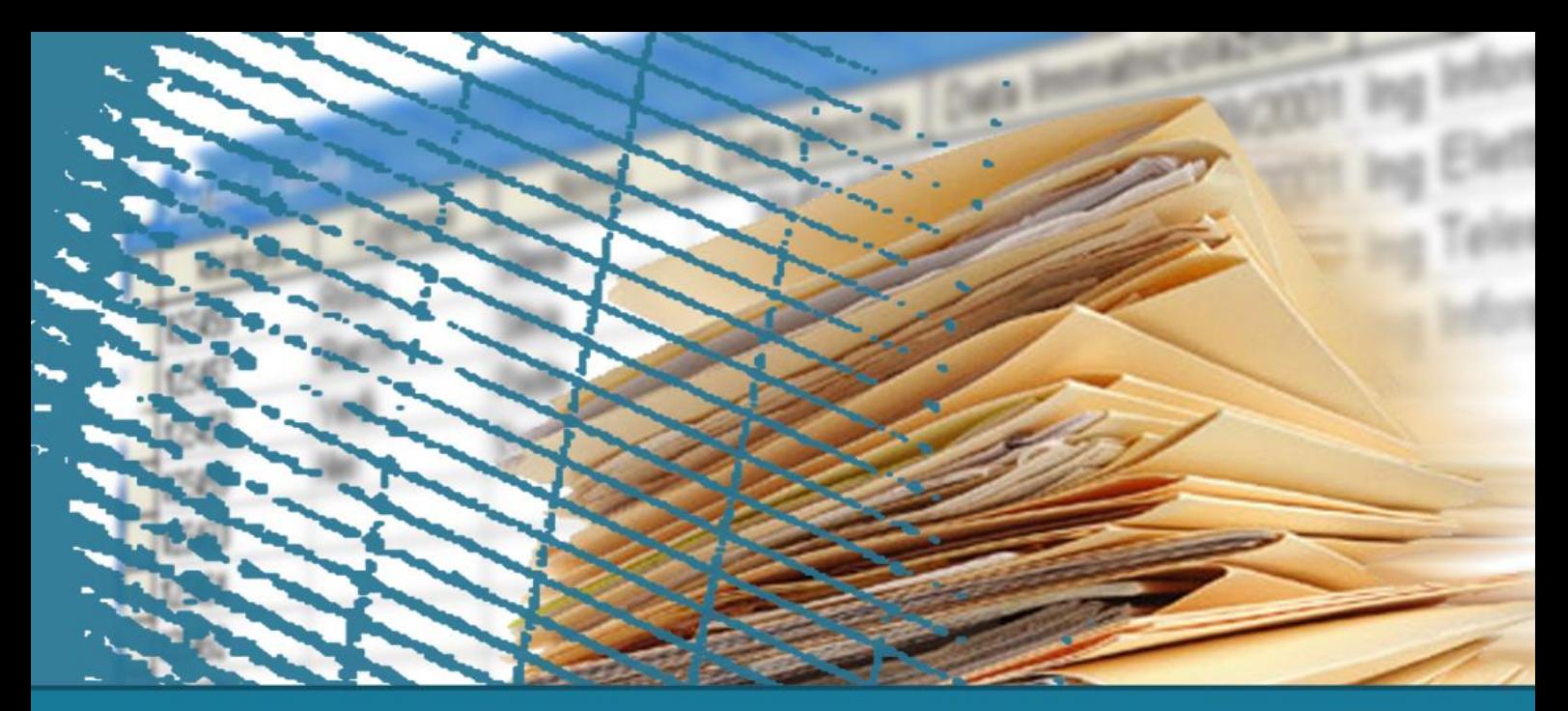

# **SQL per le applicazioni**

#### **Introduzione**

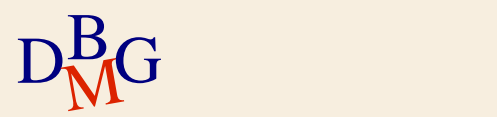

# **Esempio applicativo**

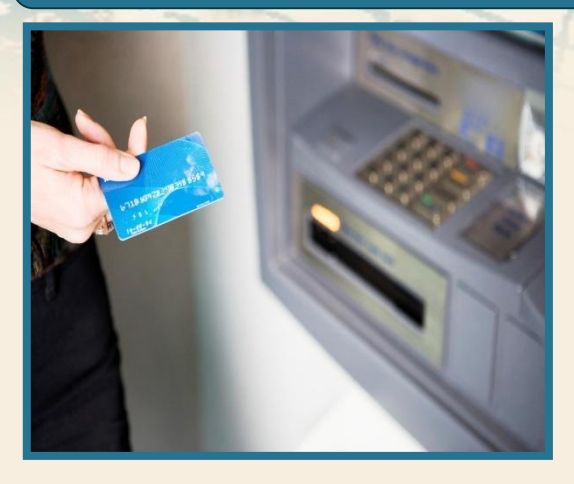

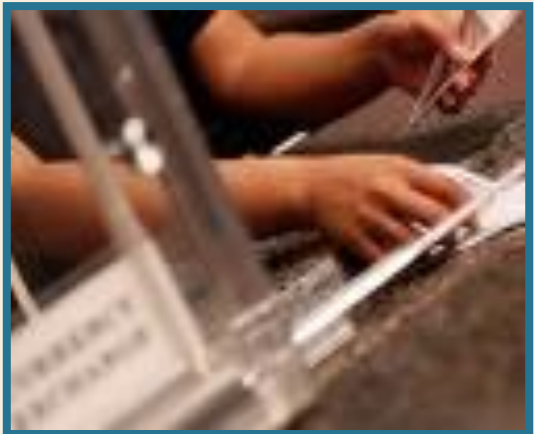

#### $\sum$  Operazioni bancarie

- operazione di prelievo dal proprio conto corrente mediante bancomat
- operazione di prelievo dal proprio conto corrente presso uno sportello bancario

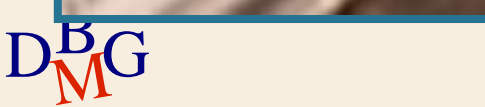

## **Prelievo mediante bancomat**

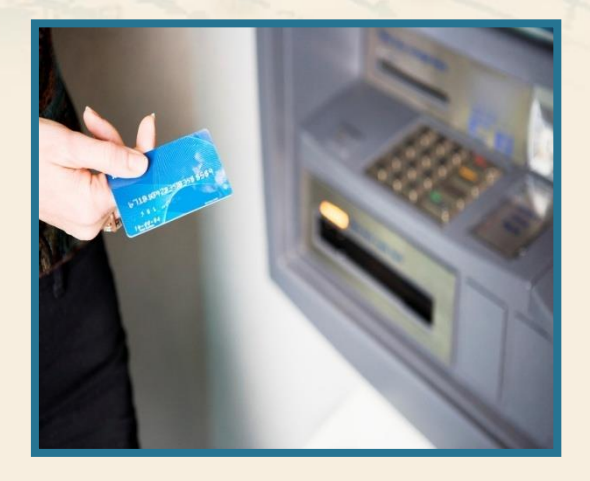

#### $\sum$  Operazioni svolte

- verificare la validità del bancomat e del codice PIN
- selezionare l'operazione di prelievo
- **·** specificare l'importo richiesto
- verificare la disponibilità
- memorizzare il movimento
- aggiornare il saldo
- **·** erogare la somma richiesta

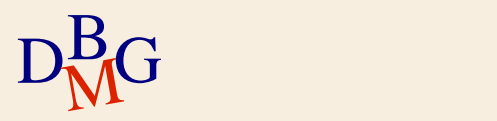

## **Prelievo mediante bancomat**

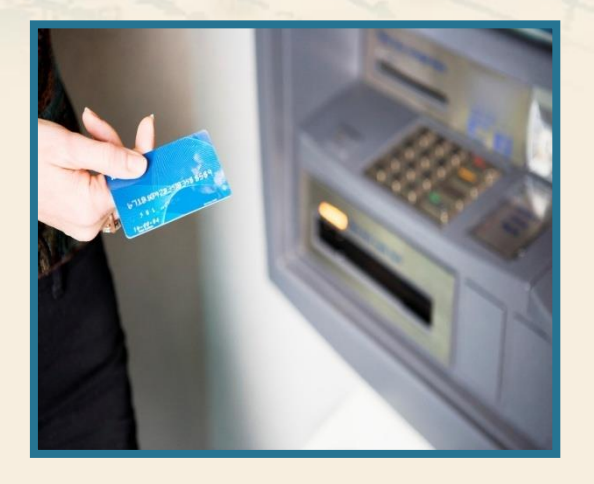

 $\Sigma$  Per svolgere molte delle operazioni indicate è necessario accedere alla base di dati

**·** esecuzione di istruzioni SQL  $\Sigma$  Le operazioni devono essere svolte nell'ordine corretto

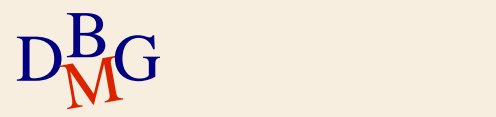

#### **Prelievo presso uno sportello bancario**

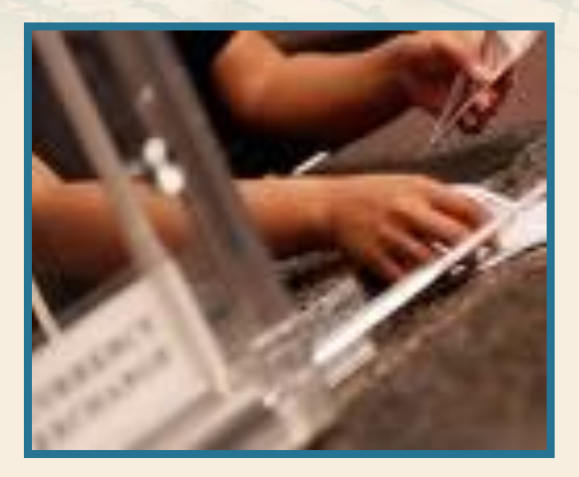

#### $\sum$  Operazioni svolte

- verificare l'identità dell'utente
- comunicare l'intenzione di effettuare un prelievo
- verificare la disponibilità
- **•** memorizzare il movimento
- aggiornare il saldo
- **·** erogare la somma richiesta

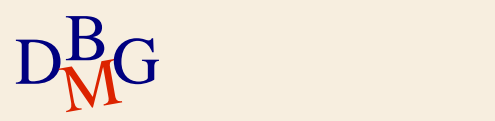

#### **Prelievo presso uno sportello bancario**

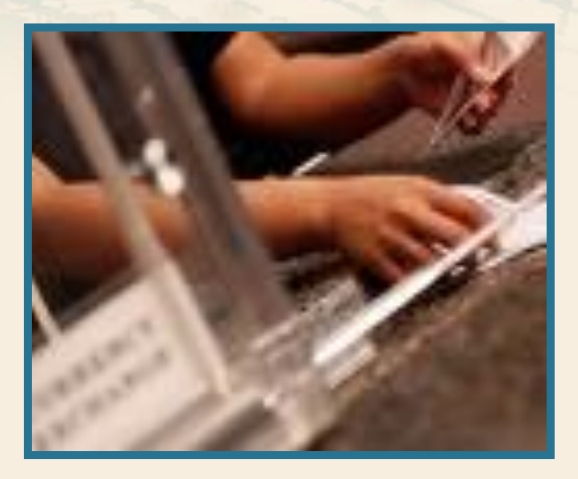

 $\Sigma$  Per svolgere molte delle operazioni indicate è necessario accedere alla base di dati

**·** esecuzione di istruzioni SQL

 $\Sigma$  Le operazioni devono essere svolte nell'ordine corretto

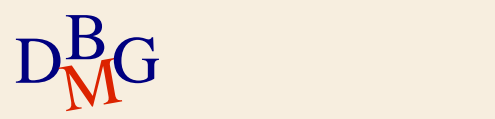

# **Esempio: operazioni bancarie**

 $\Sigma$  Le operazioni bancarie richiedono di accedere alla base di dati e di modificarne il contenuto

- esecuzione di istruzioni SQL
	- $\bullet$  i clienti e il personale della banca non eseguono direttamente le istruzioni SQL
- un'applicazione nasconde l'esecuzione delle istruzioni SQL
- $\Sigma$  La corretta gestione delle operazioni bancarie richiede di eseguire una sequenza precisa di passi
	- un'applicazione permette di specificare l'ordine corretto di esecuzione delle operazioni

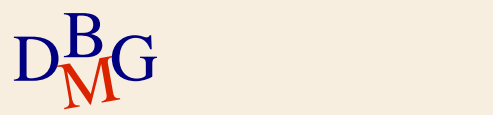

# **Applicazioni e SQL**

 $\Sigma$  Per risolvere problemi reali non è quasi mai sufficiente eseguire singole istruzioni SQL

- $\Sigma$  Servono applicazioni per
	- acquisire e gestire i dati forniti in ingresso
		- scelte dell'utente, parametri
	- gestire la logica applicativa
		- **·** flusso di operazioni da eseguire
	- restituire i risultati all'utente in formati diversi
		- rappresentazione non relazionale dei dati
			- documento XML
		- visualizzazione complessa delle informazioni

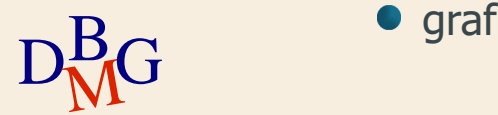

**•** grafici, report

# **Integrazione tra SQL e applicazioni**

 $\Sigma$  Le applicazioni sono scritte in linguaggi di programmazione tradizionali di alto livello

- C,  $C_{++}$ , Java,  $C_{+}$ , ...
- · il linguaggio è denominato linguaggio ospite
- $\Sigma$  Le istruzioni SQL sono usate nelle applicazioni per accedere alla base di dati
	- **·** interrogazioni
	- aggiornamenti

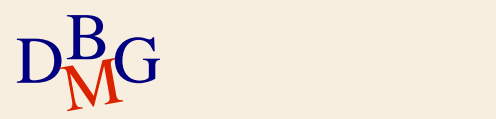

# **Integrazione tra SQL e applicazioni**

 $\Sigma$  È necessario integrare il linguaggio SQL e i linguaggi di programmazione

- **SQL** 
	- **·** linguaggio dichiarativo
- linguaggi di programmazione
	- **•** tipicamente procedurali

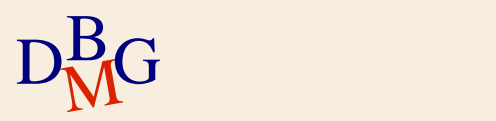

# **Conflitto di impedenza**

## $\Sigma$  Conflitto di impedenza

- le interrogazioni SQL operano su una o più tabelle e producono come risultato una tabella
	- approccio set oriented
- i linguaggi di programmazione accedono alle righe di una tabella leggendole una a una
	- approccio tuple oriented
- $\sum$  Soluzioni possibili per risolvere il conflitto
	- uso di cursori
	- uso di linguaggi che dispongono in modo naturale di strutture di tipo "insieme di righe"

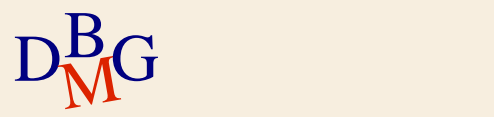

# **SQL e linguaggi di programmazione**

 $\Sigma$  Tecniche principali di integrazione

- **Embedded SQL**
- Call Level Interface (CLI)
	- SQL/CLI, ODBC, JDBC, OLE DB, ADO.NET, ..
- Stored procedure
- $\sum$  Classificabili in
	- client side
		- embedded SQL, call level interface
	- **•** server side
		- stored procedure

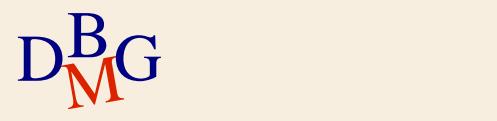

# **Approccio client side**

#### $\Sigma$  L'applicazione

- è esterna al DBMS
- contiene tutta la logica applicativa
- richiede al DBMS di eseguire istruzioni SQL e di restituirne il risultato
- elabora i dati restituiti

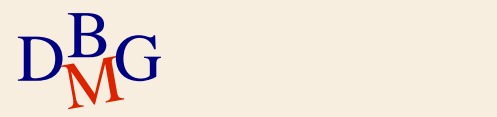

## **Approccio server side**

 $\Sigma$  L'applicazione (o una parte di essa)

- si trova nel DBMS
- $\bullet$  tutta o parte della logica applicativa si sposta nel **DBMS**

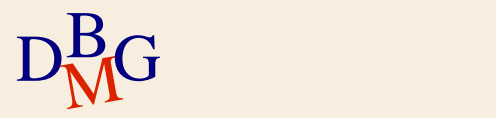

#### **Approccio client side vs server side**

- $\sum$  Approccio client side
	- maggiore indipendenza dal DBMS utilizzato
	- **•** minore efficienza
- $\sum$  Approccio server side
	- dipendente dal DBMS utilizzato
	- $\bullet$  maggiore efficienza

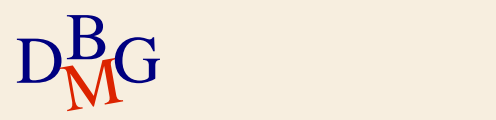

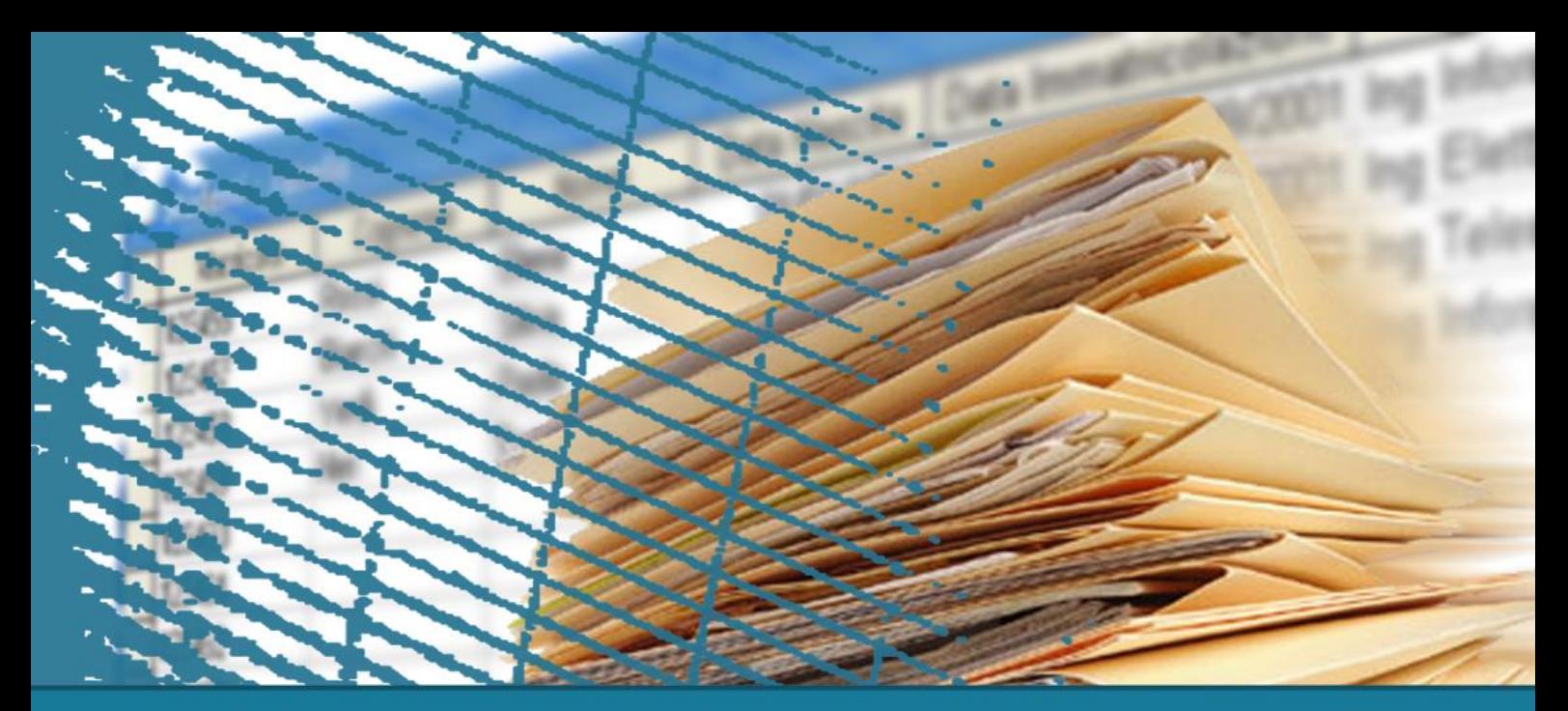

# **SQL per le applicazioni**

#### Concetto di cursore

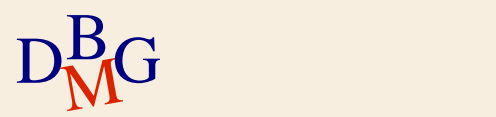

# **Conflitto di impedenza**

 $\Sigma$  Principale problema di integrazione tra SQL e linguaggi di programmazione

- le interrogazioni SQL operano su una o più tabelle e producono come risultato una tabella
	- approccio set oriented
- i linguaggi di programmazione accedono alle righe di una tabella leggendole una a una
	- approccio tuple oriented

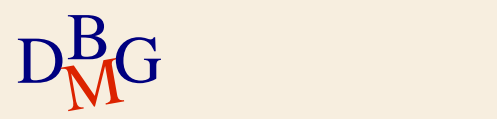

# **Cursori**

### $\Sigma$  Se un'istruzione SQL restituisce una sola riga

- è sufficiente specificare in quale variabile del linguaggio ospite memorizzare il risultato dell'istruzione
- $\Sigma$  Se un'istruzione SQL restituisce una tabella (insieme di tuple)
	- è necessario un metodo per leggere (e passare al programma) una tupla alla volta dal risultato dell'interrogazione
		- $\bullet$  uso di un *cursore*

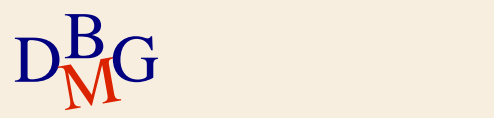

# **DB forniture prodotti**

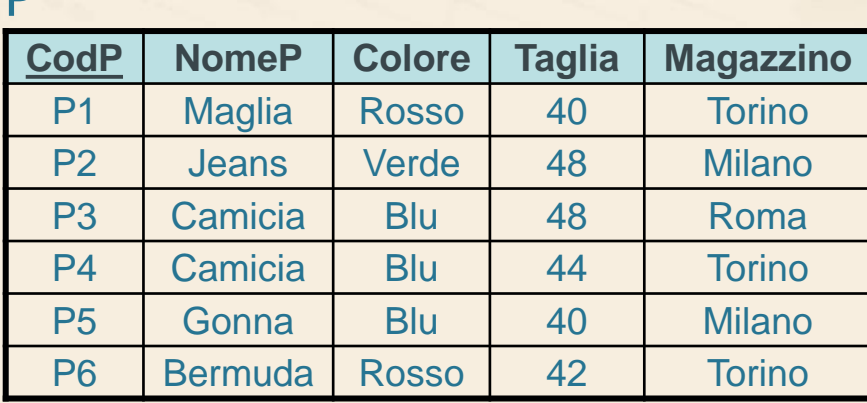

#### F

 $\mathbf{D}$ 

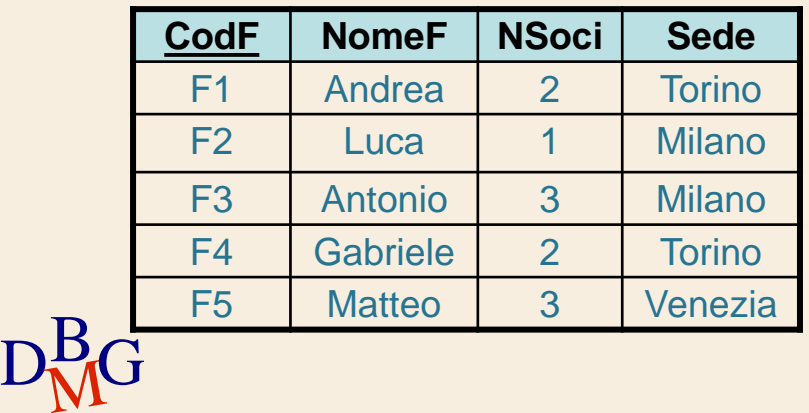

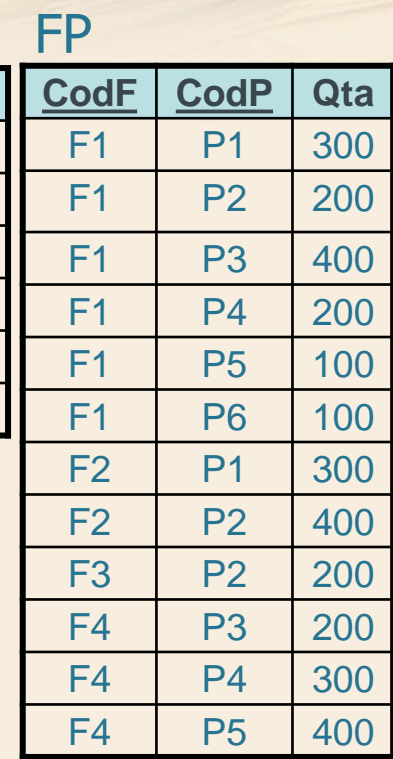

## **Esempio n.1**

 $\Sigma$  Visualizzare nome e numero di soci del fornitore con codice F1

> SELECT NomeF, NSoci FROM F WHERE CodF='F1';

 $\Sigma$  L'interrogazione restituisce *al massimo* una tupla

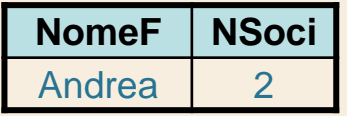

 $\sum \hat{E}$  sufficiente specificare in quali variabili del linguaggio ospite memorizzare la tupla selezionata

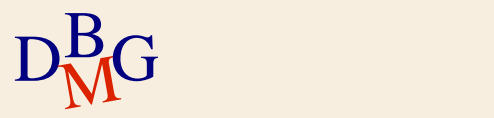

#### **Esempio n.2**

Visualizzare nome e numero di soci dei fornitori di **Torino** 

> SELECT NomeF, NSoci FROM F WHERE Sede='Torino';

 $\Sigma$  L'interrogazione restituisce un insieme di tuple

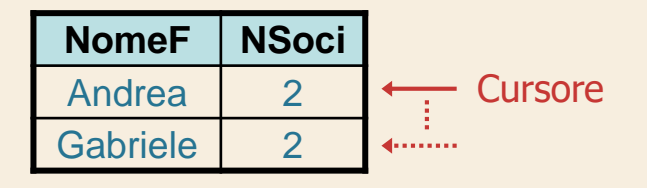

DBGSeparatamente le tuple del risultato  $\Sigma$  È necessario definire un *cursore* per leggere

#### **Esempio n.2**

 $\Sigma$  Definizione del cursone mediante la sintassi del linguaggio PL/SQL di Oracle

> CURSOR FornitoriTorino IS SELECT NomeF, NSoci FROM F WHERE Sede='Torino';

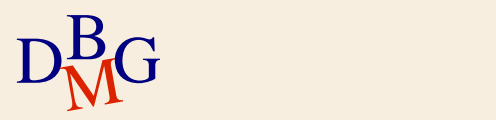

#### **Cursore**

 $\Sigma$  Il cursore permette di leggere singolarmente le tuple che fanno parte del risultato di un'interrogazione

- deve essere associato a un'interrogazione specifica
- $\Sigma$  Ogni interrogazione SQL che può restituire un insieme di tuple *deve essere associata* a un cursore

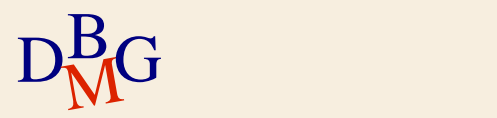

#### **Cursore**

#### $\Sigma$  Non necessitano di cursori

- le interrogazione SQL che restituiscono al massimo una tupla
	- selezioni sulla chiave primaria
	- operazioni di aggregazione senza clausola GROUP **BY**
- i comandi di aggiornamento e di DDL
	- non generano tuple come risultato

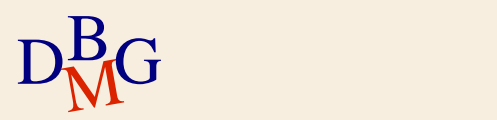

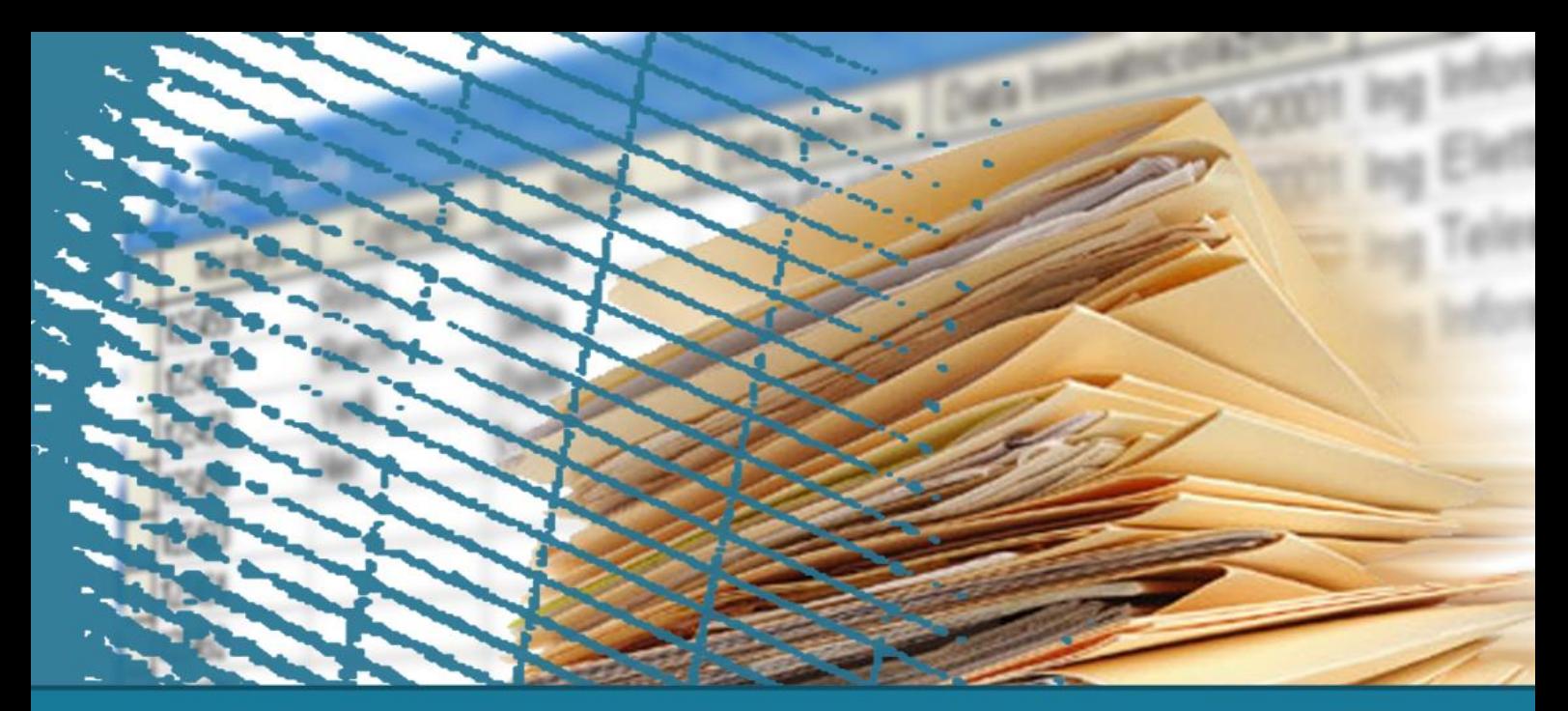

# **SQL per le applicazioni**

#### Aggiornabilità

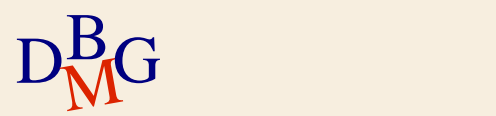

# **Aggiornabilità**

#### $\sum \hat{E}$  possibile aggiornare o cancellare la tupla corrente puntata dal cursore

- più efficiente rispetto all'esecuzione di un'istruzione SQL separata di aggiornamento
- $\Sigma$  L'aggiornamento di una tupla tramite cursore è possibile solo se è aggiornabile la vista che corrisponderebbe all'interrogazione associata
	- deve esistere una corrispondenza uno a uno tra la tupla puntata dal cursore e la tupla da aggiornare nella tabella della base di dati

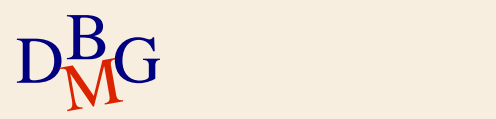

**Esempio: cursore non aggiornabile**

 $\Sigma$  Si supponga l'esistenza del cursore *DatiFornitori* associato all'interrogazione

> SELECT DISTINCT CodF, NomeF, NSoci FROM F, FP, P WHERE F.CodF=FP.CodF AND P.CodP=FP.CodP AND Colore='Rosso';

 $\Sigma$ Il cursore DatiFornitori *non* è aggiornabile  $\Sigma$  Scrivendo in modo diverso l'interrogazione, il cursore può diventare aggiornabile

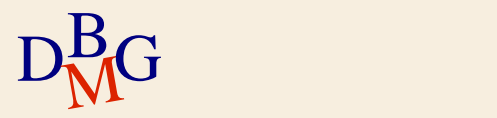

### **Esempio: cursore aggiornabile**

 $\Sigma$  Si supponga di associare al cursore *DatiFornitori* la seguente interrogazione

> SELECT CodF, NomeF, NSoci FROM F WHERE CodF IN (SELECT CodF FROM FP, P WHERE FP.CodP=P.CodP AND Colore='Rosso');

 $D<sub>M</sub>$ G  $\Sigma$  Le due interrogazioni sono equivalenti il risultato della nuova interrogazione è identico  $\Sigma$ Il cursore DatiFornitori è aggiornabile

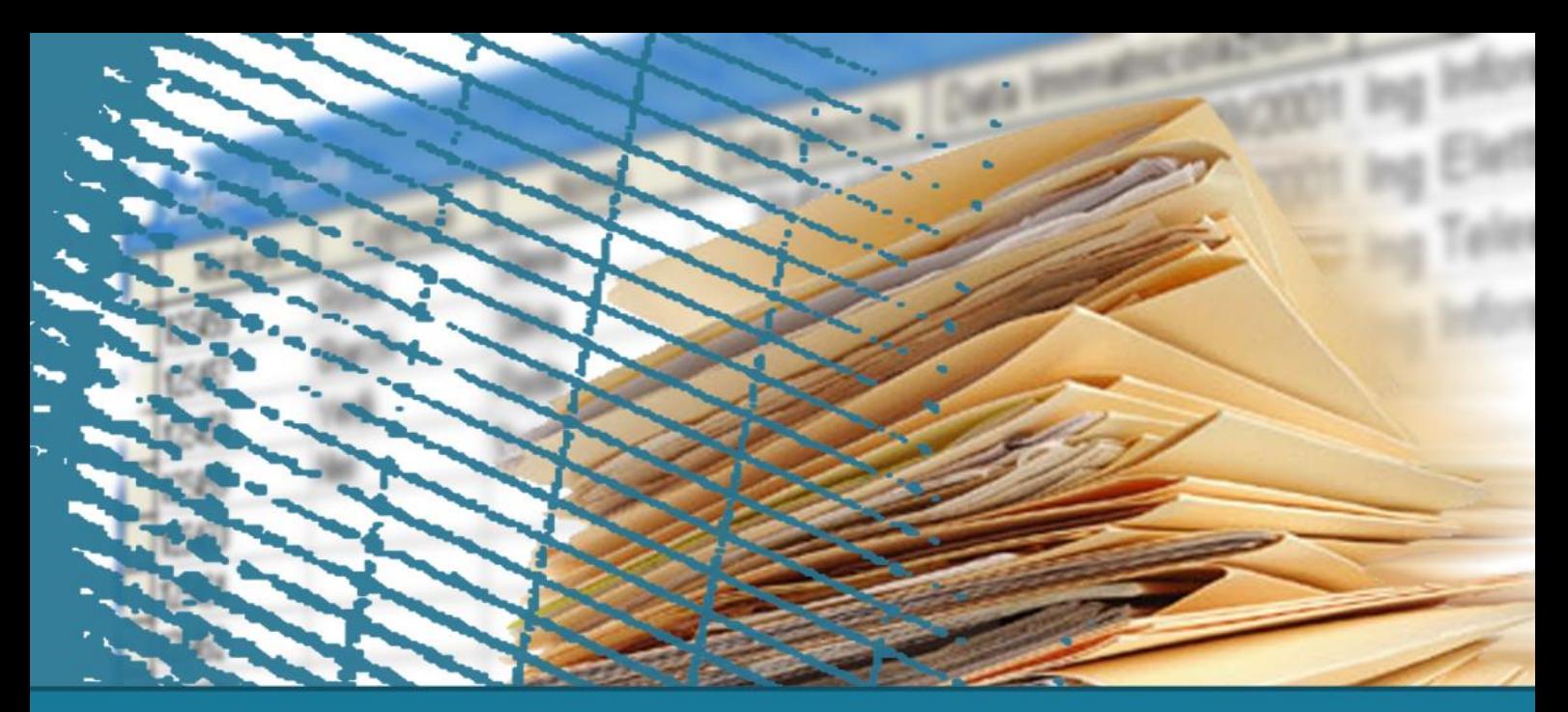

# **SQL per le applicazioni**

#### SQL statico e dinamico

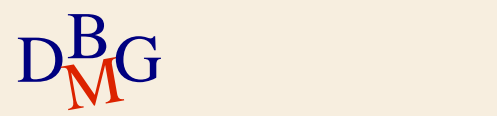

## **SQL statico**

 $\Sigma$  Le istruzioni SQL da eseguire sono note durante la scrittura dell'applicazione

- è nota la definizione di ogni istruzione SQL
- le istruzioni possono contenere variabili
	- il valore delle variabili è noto solo durante l'esecuzione dell'istruzione SQL

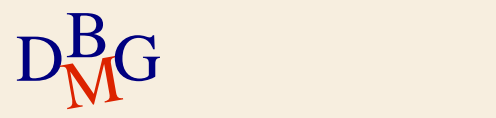

# **SQL statico**

 $\Sigma$  La definizione delle istruzioni SQL avviene durante la scrittura dell'applicazione

- semplifica la scrittura dell'applicazione
	- è nota a priori la struttura di interrogazioni e risultati
- rende possibile l'ottimizzazione a priori delle istruzioni SQL
	- durante la fase di compilazione dell'applicazione, l'ottimizzatore del DBMS
		- compila l'istruzione SQL
		- crea il piano di esecuzione
	- queste operazioni non sono più necessarie durante l'esecuzione dell'applicazione
		- esecuzione più efficiente

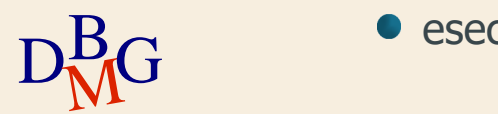

# **SQL dinamico**

 $\Sigma$  Le istruzioni SQL da eseguire *non* sono note durante la scrittura dell'applicazione

- le istruzioni SQL sono definite dinamicamente dall'applicazione in fase di esecuzione
	- dipendono dal flusso applicativo eseguito
- **•** le istruzioni SQL possono essere fornite in ingresso dall'utente

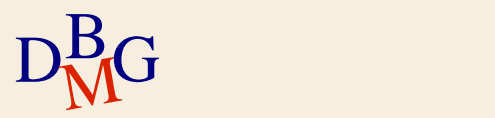

# **SQL dinamico**

- $\Sigma$  La definizione a tempo di esecuzione delle istruzioni SQL
	- permette di definire applicazioni più complesse
		- **·** offre una maggiore flessibilità
	- rende più difficile la scrittura delle applicazioni
		- durante la scrittura non è noto il formato del risultato dell'interrogazione
	- rende l'esecuzione meno efficiente
		- durante ogni esecuzione dell'applicazione, è necessario compilare e ottimizzare ogni istruzione SQL

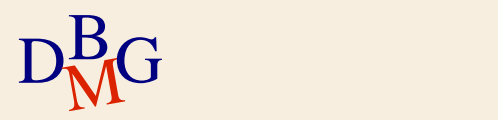

# **SQL dinamico**

 $\Sigma$  Se la stessa interrogazione dinamica deve essere eseguita più volte nella *stessa sessione* di lavoro

- è possibile ridurre i tempi di esecuzione
	- si effettua una sola volta la compilazione e la scelta del piano di esecuzione
	- si esegue l'interrogazione più volte (con valori diversi delle variabili)

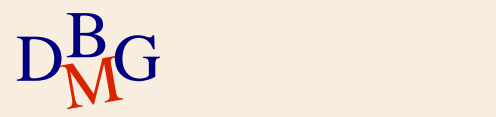
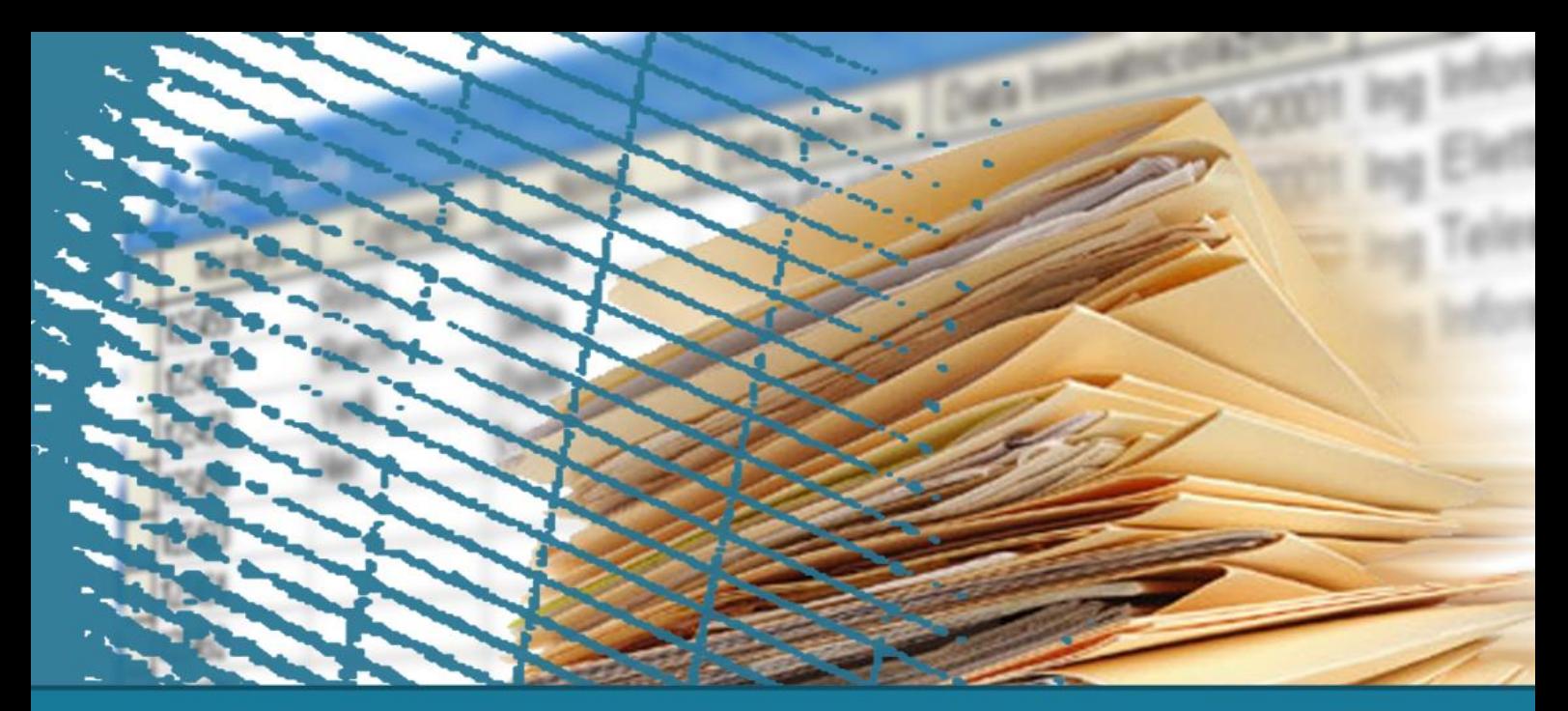

# **SQL per le applicazioni**

#### **Embedded SQL**

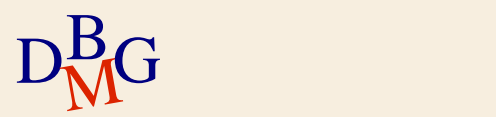

## **Embedded SQL**

 $\Sigma$  Le istruzioni SQL sono "incorporate" nell'applicazione scritta in un linguaggio di programmazione tradizionale (C, C++, Java, ..)

- la sintassi SQL è diversa da quella del linguaggio ospite
- $\Sigma$  Le istruzioni SQL non sono direttamente compilabili da un compilatore tradizionale
	- devono essere riconosciute
		- sono precedute dalla parola chiave EXEC SQL
	- devono essere sostituite da istruzioni nel linguaggio di programmazione ospite

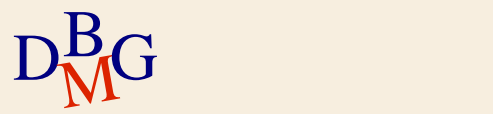

# **Precompilazione**

#### $\sum$  Il precompilatore

- identifica le istruzioni SQL incorporate nel codice
	- parti precedute da EXEC SQL
- sostituisce le istruzioni SQL con chiamate a funzioni di una API specifica del DBMS prescelto
	- funzioni scritte nel linguaggio di programmazione ospite
- (opzionale) invia le istruzioni SQL statiche al DBMS che le compila e le ottimizza
- $\Sigma$ Il precompilatore è legato al DBMS prescelto

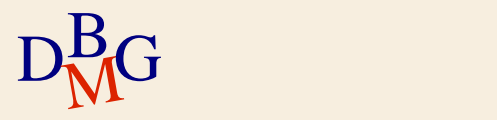

### **Embedded SQL: compilazione**

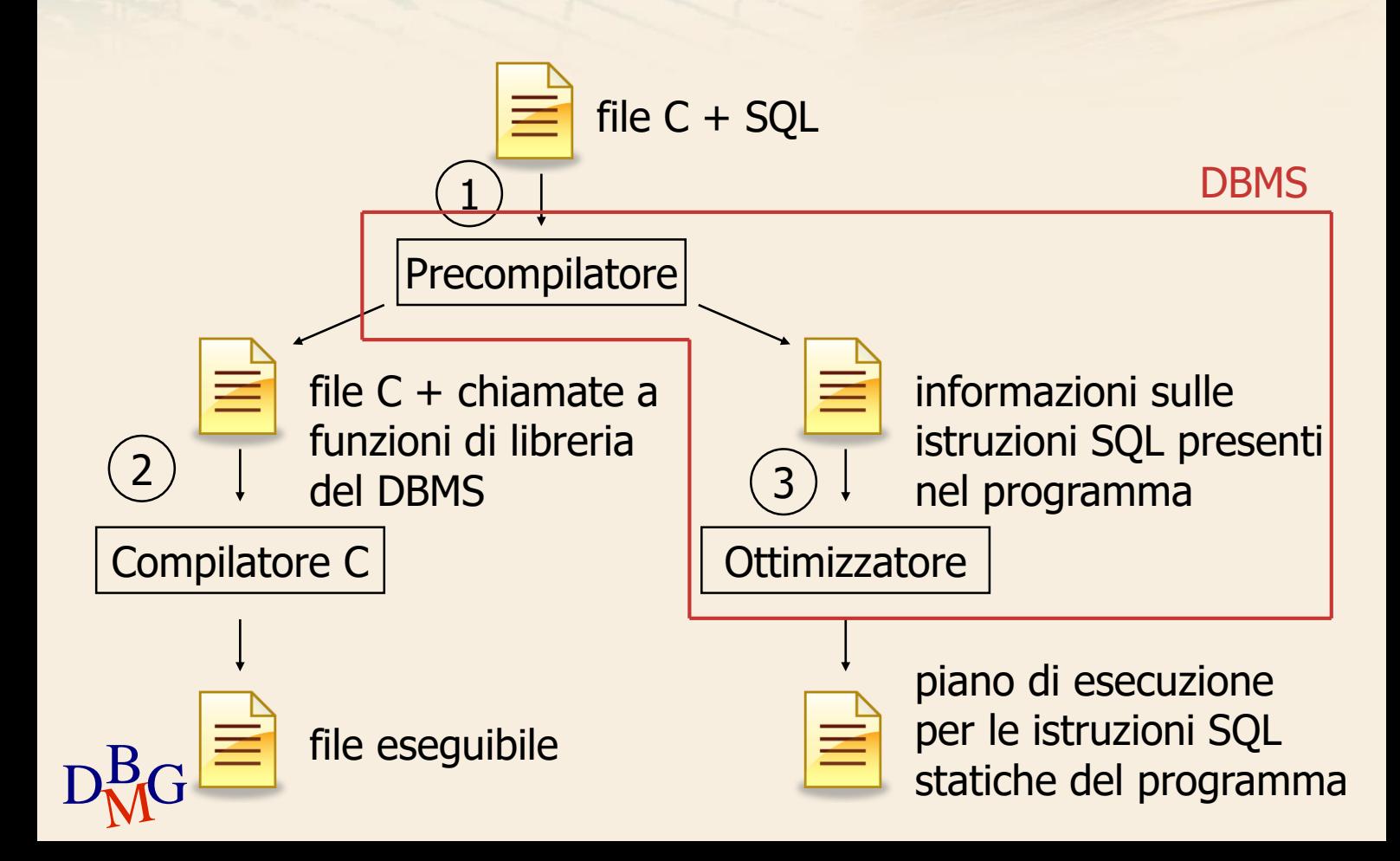

### **Precompilatore**

 $\Sigma$  Il precompilatore dipende da tre elementi dell'architettura del sistema

- **·** linguaggio ospite
- **DBMS**
- sistema operativo
- $\sum \dot{E}$  necessario disporre del precompilatore adatto per l'architettura prescelta

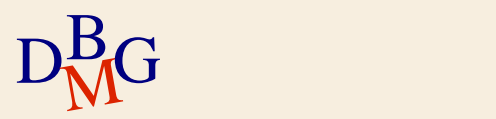

 $\Sigma$  Durante l'esecuzione del programma

#### 1. Il programma invia l'istruzione SQL al DBMS

esegue una chiamata a una funzione di libreria del **DBMS** 

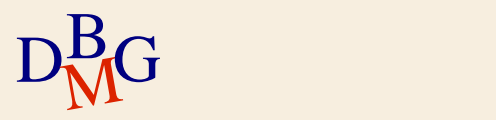

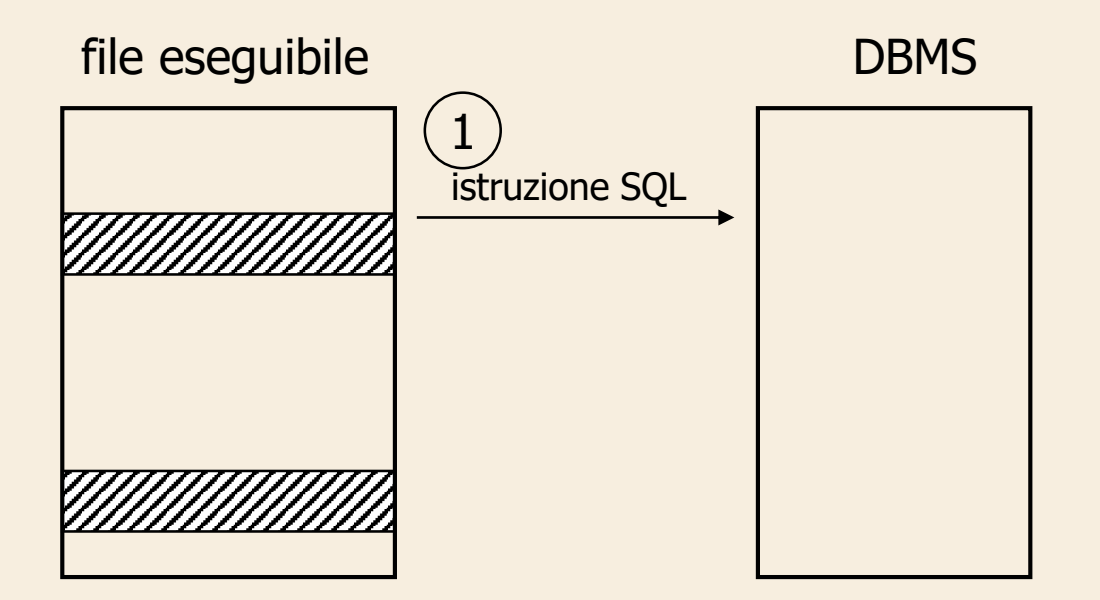

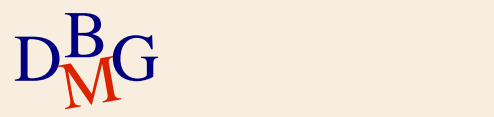

 $\Sigma$  Durante l'esecuzione del programma

#### 1. Il programma invia l'istruzione SQL al DBMS

esegue una chiamata a una funzione di libreria del **DBMS** 

2. Il DBMS genera il piano di esecuzione dell'istruzione

● se è già stato predefinito deve solo recuperarlo

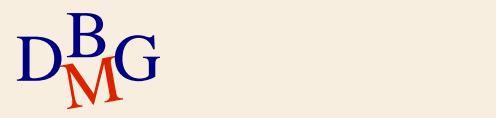

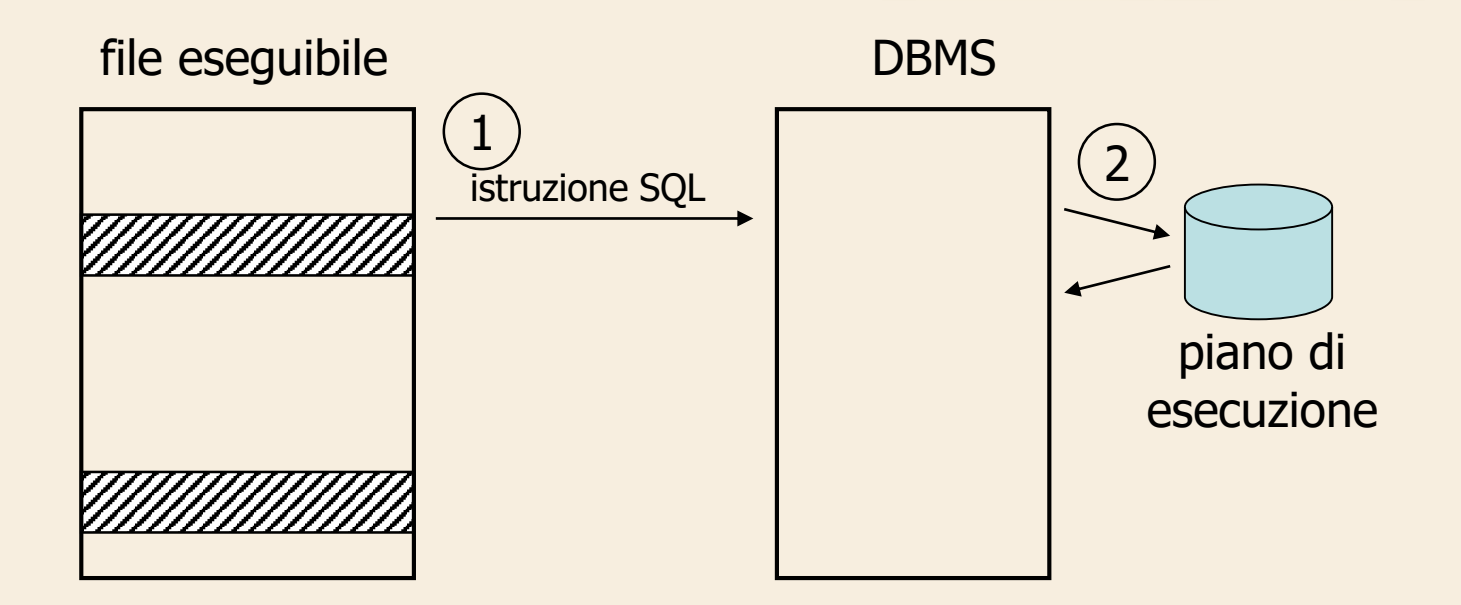

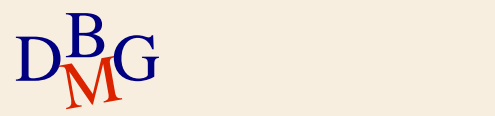

 $\Sigma$  Durante l'esecuzione del programma

#### 1. Il programma invia l'istruzione SQL al DBMS

esegue una chiamata a una funzione di libreria del **DBMS** 

2. Il DBMS genera il piano di esecuzione dell'istruzione

- se è già stato predefinito deve solo recuperarlo
- 3. Il DBMS esegue l' istruzione SQL

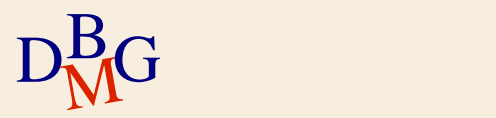

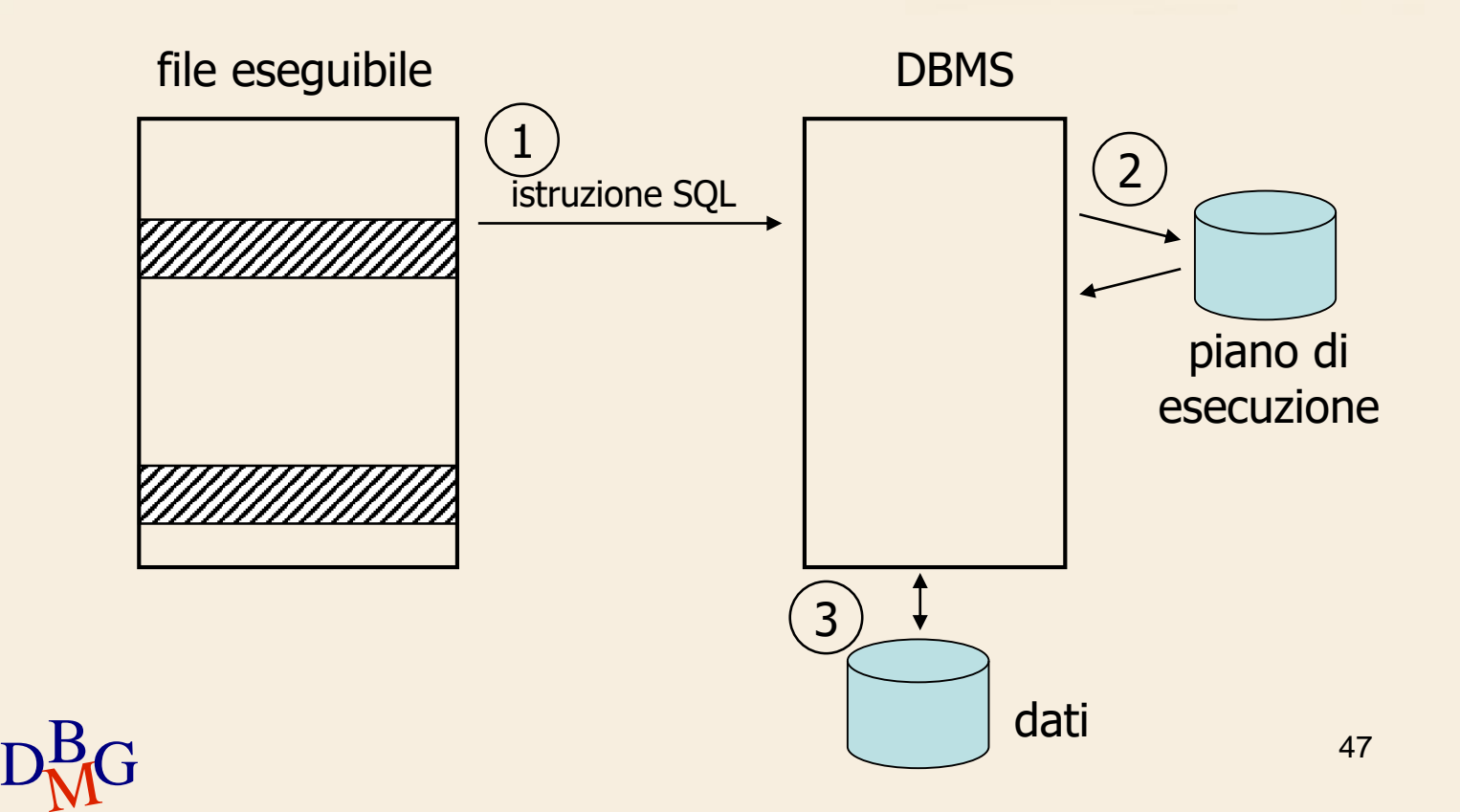

 $\Sigma$  Durante l'esecuzione del programma

- 1. Il programma invia l'istruzione SQL al DBMS
	- esegue una chiamata a una funzione di libreria del **DBMS**
- 2. Il DBMS genera il piano di esecuzione dell'istruzione
	- $\bullet$  se è già stato predefinito deve solo recuperarlo
- 3. Il DBMS esegue l' istruzione SQL
- 4. Il DBMS restituisce il risultato dell'istruzione SQL
	- utilizza un'area di transito per la memorizzazione temporanea dei dati

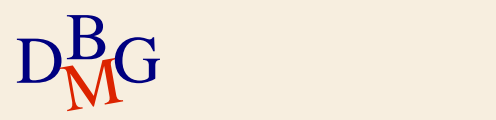

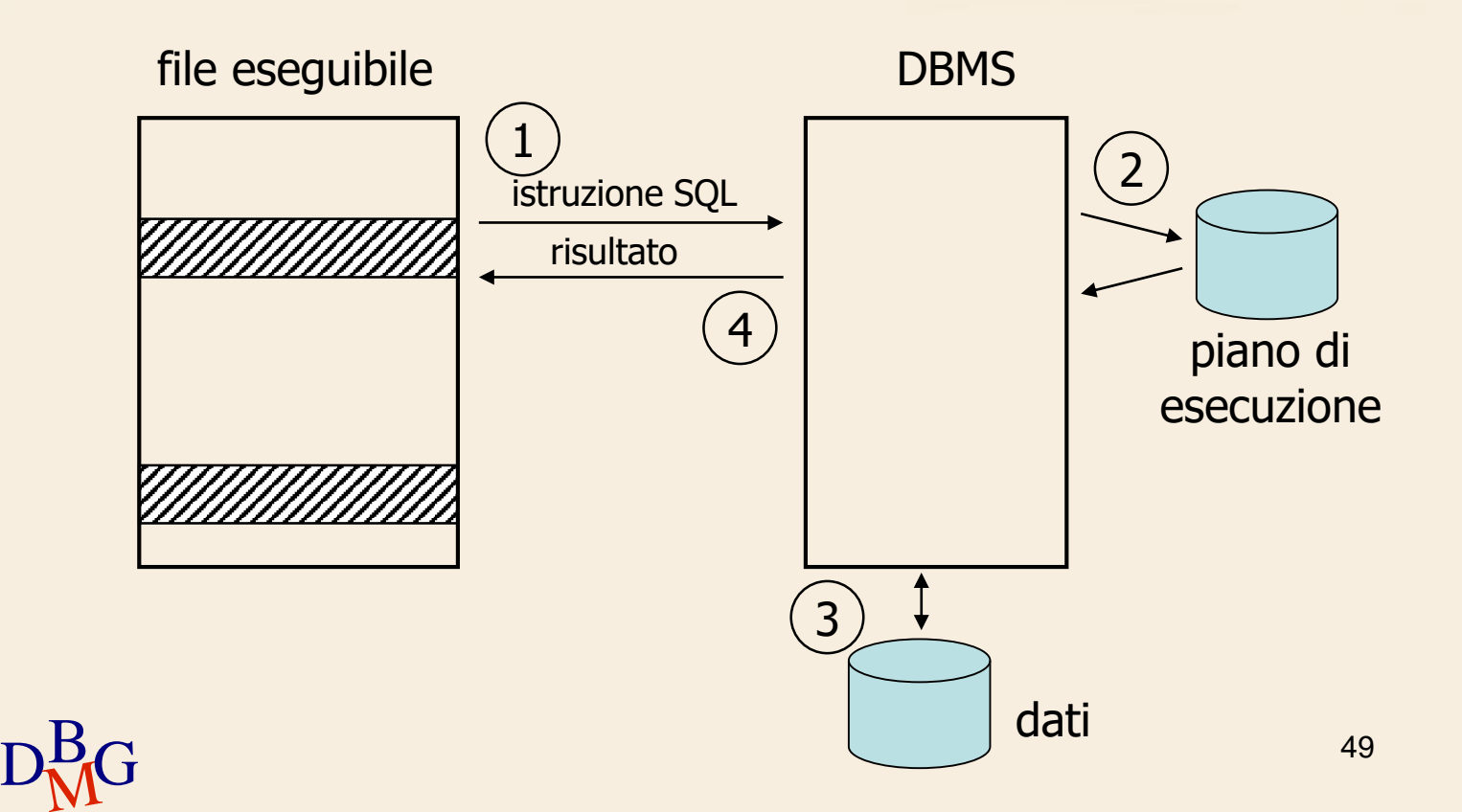

 $\Sigma$  Durante l'esecuzione del programma

- 1. Il programma invia l'istruzione SQL al DBMS
	- esegue una chiamata a una funzione di libreria del **DBMS**
- 2. Il DBMS genera il piano di esecuzione dell'istruzione
	- se è già stato predefinito deve solo recuperarlo
- 3. Il DBMS esegue l'istruzione SQL
- 4. Il DBMS restituisce il risultato dell'istruzione SQL
	- utilizza un'area di transito per la memorizzazione temporanea dei dati
- 5. Il programma elabora il risultato

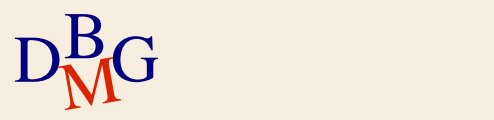

#include <stdlib.h>

```
.....
EXEC SQL BEGIN DECLARE SECTION
char VarCodF[6];
int NumSoci;
char Sede[16];
EXEC SQL END DECLARE SECTION
```

```
int alpha, beta;
```
....

.....

```
D<sub>BMG</sub> DBMG DBMG
  EXEC SQL DECLARE F TABLE (CodF CHAR(5) NOT NULL,
                             NomeF CHAR(20) NOT NULL,
                             NSoci SMALLINT NOT NULL,
                             Sede CHAR(15) NOT NULL);
```

```
EXEC SQL INCLUDE SQLCA;
```

```
.....
if (alpha>beta) \{EXEC SQL SELECT NSoci, Sede
                  INTO :NumSoci, :Sede
                  FROM F 
                  WHERE CodF=:VarCodF;
```

```
printf("%d %s", NumSoci, Sede);
```
...... } .....

D<sub>BMG</sub>

#include <stdlib.h>

```
.....
EXEC SQL BEGIN DECLARE SECTION
char VarCodF[6];
int NumSoci;
char Sede[16];
EXEC SQL END DECLARE SECTION
```
Dichiarazione variabili del linguaggio ospite usate nelle istruzioni SQL

int alpha, beta;

....

```
D<sub>BMG</sub> DBMG DBMG
   EXEC SQL DECLARE F TABLE (CodF CHAR(5) NOT NULL,
                             NomeF CHAR(20) NOT NULL,
                             NSoci SMALLINT NOT NULL,
                             Sede CHAR(15) NOT NULL);
```
#include <stdlib.h>

```
<u>de Carlos de Carlos de Carlos de Carlos de Carlos de Carlos de Carlos de Carlos de Carlos de Carlos de Carlos d</u><br>De Carlos de Carlos de Carlos de Carlos de Carlos de Carlos de Carlos de Carlos de Carlos de Carlos de Carlo
     .....
     EXEC SQL BEGIN DECLARE SECTION
    char VarCodF[6];
    int NumSoci;
    char Sede[16];
     EXEC SQL END DECLARE SECTION
    int alpha, beta;
     ....
     EXEC SQL DECLARE F TABLE (CodF CHAR(5) NOT NULL,
                                                 NomeF CHAR(20) NOT NULL,
                                                 NSoci SMALLINT NOT NULL,
                                                 Sede CHAR(15) NOT NULL);
                                                               (Opzionale)
                                                                Dichiarazione delle tabelle
                                                                usate nell'applicazione
```
Dichiarazione dell'area di comunicazione

EXEC SQL INCLUDE SQLCA;

```
.....
if (alpha>beta) \{EXEC SQL SELECT NSoci, Sede
                  INTO :NumSoci, :Sede
                  FROM F 
                  WHERE CodF=:VarCodF;
```

```
printf("%d %s", NumSoci, Sede);
```
} .....

......

D<sub>BMG</sub>

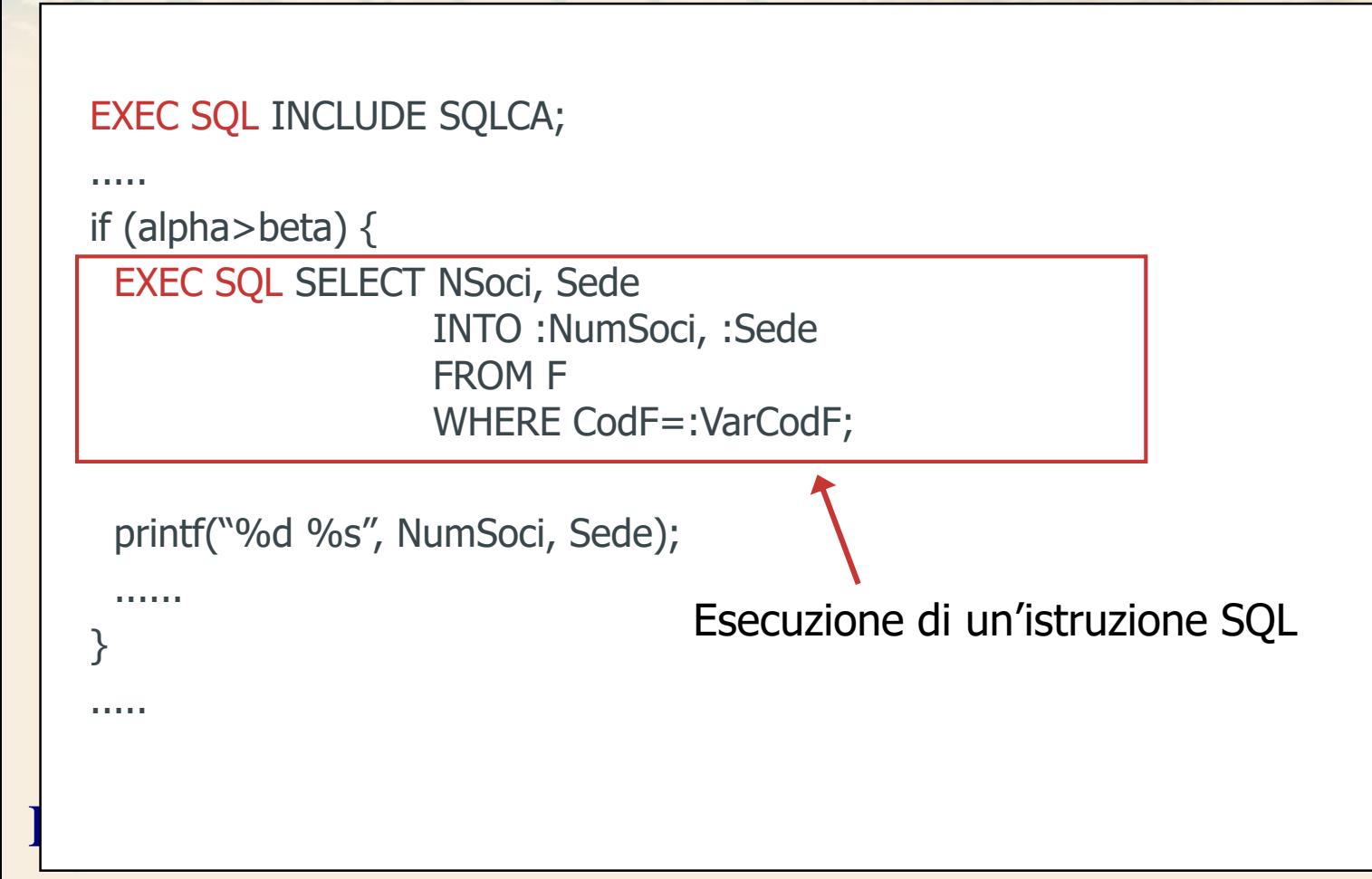

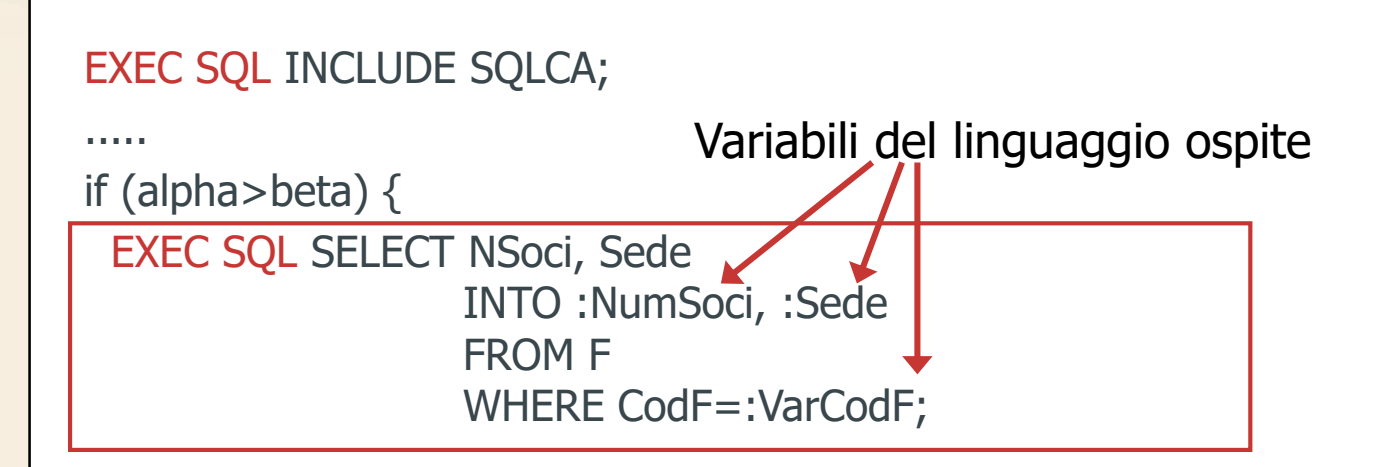

printf("%d %s", NumSoci, Sede);

...... } .....

D<sub>BMG</sub>

# **Variabili del linguaggio ospite**

 $\Sigma$  È possibile introdurre nelle istruzioni SQL riferimenti a variabili del linguaggio ospite

- variabili in lettura
	- permettono l'esecuzione interattiva delle istruzioni
	- le variabili sono usate come parametri nei predicati di selezione al posto delle costanti
- variabili in scrittura
	- variabili in cui è memorizzata la tupla corrente
	- indicate dopo la parola chiave INTO nelle istruzioni SELECT e FETCH

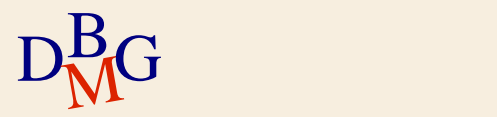

# **Variabili del linguaggio ospite**

#### $\Sigma$  Nei programmi

- la dichiarazione delle variabili è delimitata dalla coppia di istruzioni
	- **EXEC SQL BEGIN DECLARE SECTION**
	- **EXEC SQL END DECLARE SECTION**
- nelle istruzioni SQL le variabili sono precedute dal simbolo ":" per distinguerle dai nomi delle colonne

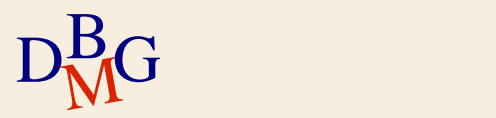

### **Controllo di tipo**

 $\Sigma$  Il tipo delle variabili deve essere compatibile con il tipo delle colonne SQL corrispondenti

i nomi delle variabili e delle colonne SQL possono essere uguali

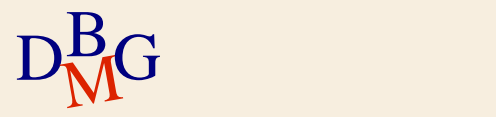

# **Controllo semantico**

- $\Sigma$  Ogni istruzione SQL DML deve far riferimento a oggetti già definiti nella base di dati
- $\Sigma$ Il precompilatore effettua il controllo semantico delle istruzioni SQL
	- accedendo alla base di dati per reperire nel dizionario dei dati lo schema degli oggetti referenziati
		- è necessaria la possibilità di connettersi al DBMS durante la precompilazione del codice
	- **oppure considerando le definizioni delle tabelle** presenti nel codice
		- **·** istruzione EXEC SQL DECLARE

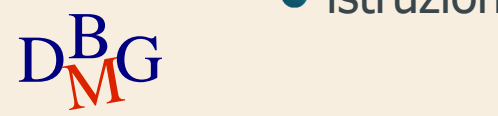

# **Area di transito**

 $\Sigma$  È necessario definire un'area di comunicazione tra DBMS e linguaggio ospite

alcuni precompilatori includono in automatico la definizione dell'area di comunicazione

#### **•** in altri casi è necessario usare l'istruzione EXEC SQL INCLUDE SQLCA

- $\Sigma$  È necessario disporre di variabili apposite per conoscere lo stato dell'ultima istruzione SQL eseguita
	- variabile SQLCA.SQLCODE
		- definita in automatico

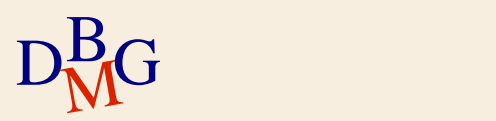

## **Esecuzione di istruzioni SQL**

 $\Sigma$  L'embedded SQL permette di eseguire tutte le tipologie di istruzioni SQL

- **DML**
- DDL

 $\Sigma$  Esecuzione di un'istruzione SQL EXEC SQL IstruzioneSQL;

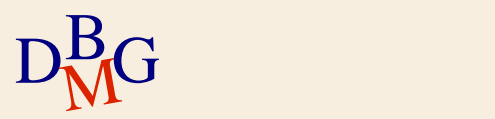

## **Esecuzione di istruzioni SQL**

 $\Sigma$  Dopo l'esecuzione è possibile verificare lo stato dell'istruzione eseguita mediante la variabile SQLCA.SQLCODE

- $\bullet$  comando eseguito correttamente SQLCODE=0
- comando non eseguito a causa di un errore SQLCODE≠0

il valore di SQLCODE specifica il tipo di errore

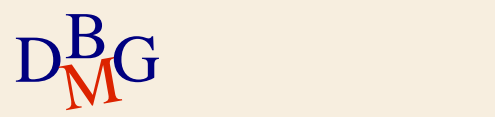

# **Istruzioni di aggiornamento e DDL**

- $\Sigma$  Istruzioni che non restituiscono un insieme di tuple
	- è necessario verificare se l'operazione è andata a buon fine
		- SQLCODE=0
	- non ci sono risultati da analizzare
		- non è necessario l'uso di cursori

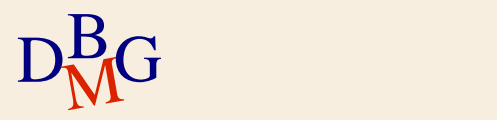

# **Interrogazioni**

 $\Sigma$  Si opera in modo diverso in funzione del numero di tuple restituite dall'interrogazione

- una sola tupla
	- esecuzione dell'istruzione SELECT
	- indicazione delle variabili in cui memorizzare il risultato direttamente nell'istruzione SELECT
		- non è necessario l'uso di cursori
- un insieme di tuple
	- $\bullet$  definizione e uso di un *cursore* associato all'istruzione SELECT
	- indicazione delle variabili in cui memorizzare le singole tuple lette nell'istruzione FETCH

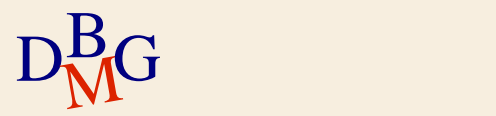

**Esempio: selezione di una sola tupla**

 $\Sigma$  Selezionare il numero di soci e la sede del fornitore il cui valore del codice è contenuto nella variabile ospite VarCodF

EXEC SQL SELECT NSoci, Sede INTO :NumSoci, :Sede FROM F WHERE CodF = :VarCodF;

 $\Sigma$  Nell'interrogazione SQL si indicano dopo la parola chiave INTO le variabili in cui memorizzare il risultato

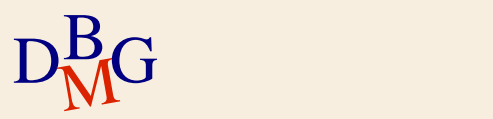

**Esempio: selezione di una sola tupla**

 $\Sigma$  Selezionare il numero di soci e la sede del fornitore il cui valore del codice è contenuto nella variabile ospite VarCodF

EXEC SQL SELECT NSoci, Sede INTO :NumSoci, :Sede FROM F WHERE CodF = :VarCodF;

 $\Sigma$  Nella clausola WHERE è possibile utilizzare variabili del linguaggio ospite al posto di costanti

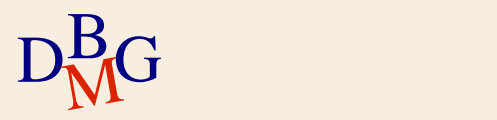

## **Esempio: selezione di una sola tupla**

 $\Sigma$  Occorre verificare sempre lo stato dell'operazione dopo l'esecuzione

- $\bullet$  SQLCODE = 0
	- interrogazione eseguita correttamente
	- i valori selezionati sono stati memorizzati nelle variabili indicate nell'interrogazione (NumSoci e Sede)
- $\bullet$  SQLCODE = 100
	- nessuna tupla soddisfa il predicato
- $\bullet$  SQLCODE < 0
	- errore di esecuzione
		- più record soddisfano il predicato
		- tabella non disponibile

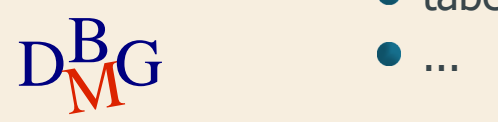

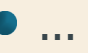

#### **Cursore**

 $\Sigma$  Il cursore permette di leggere singolarmente le tuple che fanno parte del risultato di un'interrogazione

- deve essere associato a un'interrogazione specifica
- $\Sigma$  Ogni interrogazione SQL che può restituire un insieme di tuple *deve essere associata* a un cursore

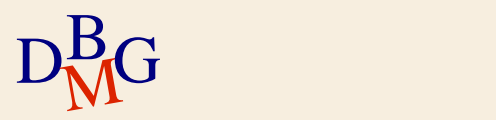

# **Operazioni sui cursori**

#### $\Sigma$  Operazioni di base sui cursori

- dichiarazione
- apertura
- lettura (tipicamente all'interno di un ciclo)
- **·** chiusura
- $\sum$  Simili alle modalità di gestione di un file

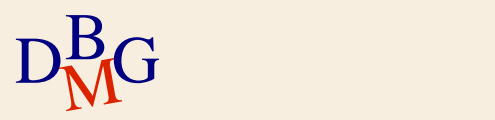

## **Dichiarazione**

#### $\Sigma$  Istruzione DECLARE

- dichiarazione della struttura del cursore
	- assegnazione di un nome al cursore
	- definizione dell'interrogazione associata al cursore

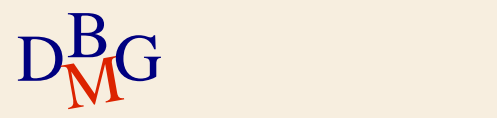
## **Istruzione DECLARE**

EXEC SQL DECLARE NomeCursore [SCROLL] CURSOR FOR InterrogazioneSQL [FOR <READ ONLY| UPDATE [OF *ElencoAttributi*]>];

#### $\Sigma$  Opzione READ ONLY

- il cursore può essere usato solo per leggere i risultati
- opzione di default

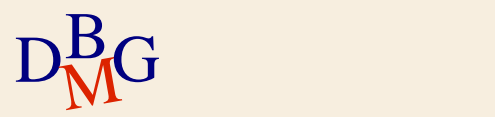

## **Istruzione DECLARE**

EXEC SQL DECLARE NomeCursore [SCROLL] CURSOR FOR InterrogazioneSQL [FOR <READ ONLY| UPDATE [OF *ElencoAttributi*]>];

- $\Sigma$  Opzione SCROLL
	- l'applicazione può muoversi liberamente sul risultato
		- lettura in avanti e indietro

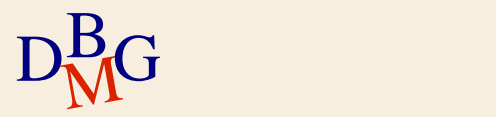

## **Istruzione DECLARE**

EXEC SQL DECLARE NomeCursore [SCROLL] CURSOR FOR InterrogazioneSQL [FOR <READ ONLY| UPDATE [OF *ElencoAttributi*]>];

#### $\Sigma$  Opzione UPDATE

- il cursore può essere usato in un'istruzione di aggiornamento
	- è possibile specificare quali attributi saranno aggiornati

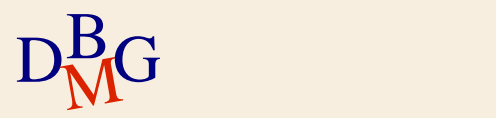

#### **Apertura**

#### $\Sigma$  Istruzione OPEN

- apertura del cursore
	- esecuzione dell'interrogazione sulla base di dati
	- memorizzazione del risultato in un'area temporanea

#### EXEC SQL OPEN NomeCursore;

 $\Sigma$  Dopo l'apertura il cursore si trova prima della prima tupla del risultato

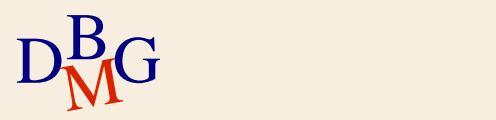

### **Lettura**

## $\Sigma$  Istruzione FETCH

- lettura della prossima tupla disponibile
	- memorizzazione della tupla in una variabile del programma ospite
- aggiornamento della posizione del cursore
	- spostamento del cursore in avanti di una riga
		- spostamento alla tupla successiva
- $\Sigma$  È necessario definire un ciclo per leggere tutte le tuple del risultato
	- **·** si utilizza il linguaggio ospite
- $D_{\rm M}^{\rm B}$ G ciclo seleziona una sola tupla 77 ogni chiamata dell'istruzione FETCH all'interno del

## **Istruzione FETCH**

EXEC SOL FETCH [ *Posizione* FROM] NomeCursore INTO ElencoVariabili;

 $\Sigma$  Se nella definizione del cursore è presente l'opzione SCROLL il parametro Posizione può assumere i valori

• next, prior, first, last, absolute, relative

 $\sum$  Altrimenti può assumere solo il valore next

valore di default

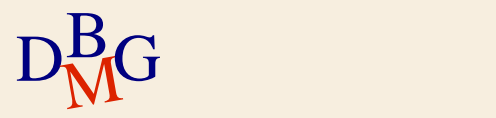

# **Posizione del cursore (1/2)**

## $\Sigma$  Valori della Posizione

- next
	- lettura della riga successiva alla riga corrente
- **•** prior
	- lettura della riga precedente alla riga corrente
- first
	- lettura della prima riga del risultato
- **•** last
	- lettura dell'ultima riga del risultato

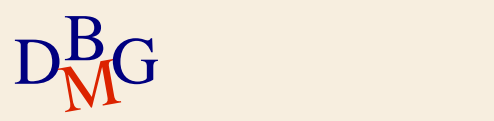

## **Posizione del cursore (2/2)**

absolute espressioneIntera

- $\bullet$  lettura della riga *i*-esima del risultato
	- la posizione i è il risultato dell'espressione intera
- relative espressioneIntera
	- come absolute ma il punto di riferimento è la posizione corrente

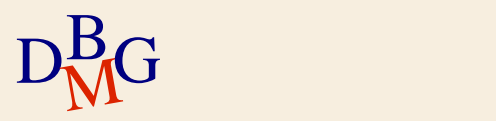

#### **Chiusura**

#### $\Sigma$  Istruzione CLOSE

- chiusura del cursore
	- liberazione dell'area temporanea contenente il risultato dell'interrogazione
		- il risultato dell'interrogazione non è più accessibile
	- aggiornamento della base di dati nel caso di cursori associati a interrogazioni aggiornabili

EXEC SQL CLOSE NomeCursore;

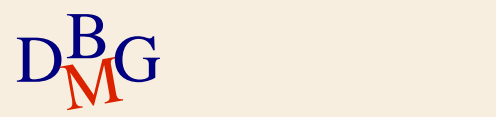

## **Osservazioni**

 $\Sigma$  All'interno di un'applicazione, un cursore

- è definito una sola volta
- può essere usato più volte
	- deve essere aperto e chiuso ogni volta
- $\Sigma$  Si possono definire più cursori nella stessa applicazione

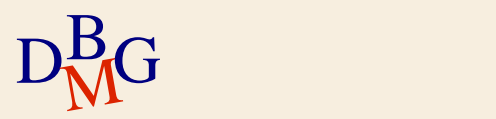

 $\Sigma$  Presentare a video il codice e il numero di soci dei fornitori la cui sede è contenuta nella variabile ospite VarSede

il valore di VarSede è fornito dall'utente come parametro dell'applicazione

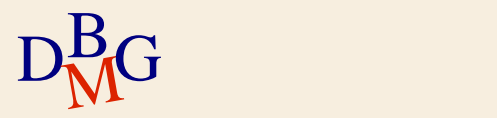

```
#include <stdio.h>
#include <stdlib.h>
#include <string.h>
            /************************** Gestione errori **********************************/
void sql_error(char *msg) 
{ 
  EXEC SQL WHENEVER SQLERROR CONTINUE;
  fprintf(stderr,"\n%s\n", msg);
  fprintf(stderr,"codice interno errore: %ld\n", sqlca.sqlcode);
  fprintf(stderr,"%s\n",sqlca.sqlerrm.sqlerrmc);
  EXEC SQL ROLLBACK;
  exit(EXIT_FAILURE);
}
```
D<sub>BMG</sub>

```
MAIN ******************************
int main(int argc,char **argv) 
{ 
  EXEC SQL BEGIN DECLARE SECTION;
     char username[20]="bdati";
     char password[20]="passbdati";
     char VarSede[16];
     char CodF[6]; 
     int NSoci; 
  EXEC SQL END DECLARE SECTION;
```

```
/* Gestione diretta degli errori */
EXEC SQL WHENEVER SQLERROR CONTINUE;
```

```
/* Apertura connessione */
EXEC SQL CONNECT TO forniture@127.0.0.1 USER :username IDENTIFIED BY :password;
```

```
sql_error("Errore in fase di connessione");
      if (sqlca.sqlcode!=0)
```
/\* Dichiarazione cursore \*/ EXEC SQL DECLARE fornitoriSelezionati CURSOR FOR SELECT CodF,NSoci FROM F WHERE Sede = :VarSede;

/\* Impostazione valore VarSede \*/ strcpy(VarSede,argv[1]);

/\* Apertura del cursore \*/ EXEC SQL OPEN fornitoriSelezionati;

```
if (sqlca.sqlcode!=0)
  sql_error("Errore in fase di apertura cursore");
```
/\* Stampa dei dati selezionati \*/ printf("Elenco fornitori\n");

D<sub>BMG</sub>

#### do {

}

```
\begin{aligned} \text{while (sqlca.sqlcode==0);} \end{aligned}EXEC SQL FETCH fornitoriSelezionati INTO :CodF, :NSoci; 
                  /* Verifica stato ultima operazione di fetch */
                  switch(sqlca.sqlcode) {
                         case 0: /* Letta correttamente una nuova tupla */
                         { /* Stampa a video della tupla */
                             printf("%s,%d",CodF, NSoci);
                          }
                         break;
                         case 100: /* Sono finiti i dati */ 
                         break;
                          default: /* Si e' verificato un errore */
                          sql_error("Errore in fase di lettura dei dati");
                          break;
                  }
```

```
/* Chiusura cursore */
EXEC SQL CLOSE fornitoriSelezionati;
```
}

D<sub>BMG</sub>

```
#include <stdio.h>
#include <stdlib.h>
#include <string.h>
             /************************** Gestione errori **********************************/
void sql_error(char *msg) 
{ 
  EXEC SQL WHENEVER SQLERROR CONTINUE;
  fprintf(stderr,"\n%s\n", msg);
  fprintf(stderr,"codice interno errore: %ld\n", sqlca.sqlcode);
  fprintf(stderr,"%s\n",sqlca.sqlerrm.sqlerrmc);
  EXEC SQL ROLLBACK;
  exit(EXIT_FAILURE);
} 
                                                                 Gestione errori
```
D<sub>BMG</sub>

```
MAIN ***********************************
int main(int argc,char **argv) 
{_
  EXEC SQL BEGIN DECLARE SECTION;
     char username[20]="bdati";
     char password[20]="passbdati";
     char VarSede[16];
     char CodF[6]; 
     int NSoci; 
  EXEC SQL END DECLARE SECTION;
                                                Definizione variabili
```
/\* Gestione diretta degli errori \*/ EXEC SQL WHENEVER SQLERROR CONTINUE;

/\* Apertura connessione \*/ EXEC SQL CONNECT TO forniture@127.0.0.1 USER :username IDENTIFIED BY :password;

```
sql_error("Errore in fase di connessione");
      if (sqlca.sqlcode!=0)
```

```
sql_error("Errore in fase di connessione");
                                                                                         91
                                          MAIN ******************************
    int main(int argc,char **argv) 
    { 
      EXEC SQL BEGIN DECLARE SECTION;
         char username[20]="bdati";
         char password[20]="passbdati";
         char VarSede[16];
         char CodF[6]; 
         int NSoci; 
      EXEC SQL END DECLARE SECTION;
       /* Gestione diretta degli errori */
      EXEC SQL WHENEVER SQLERROR CONTINUE;
      /* Apertura connessione */
      EXEC SQL CONNECT TO forniture@127.0.0.1 USER :username IDENTIFIED BY :password;
      if (sqlca.sqlcode!=0)Connessione con il DBMS
```
/\* Dichiarazione cursore \*/

EXEC SQL DECLARE fornitoriSelezionati CURSOR FOR SELECT CodF,NSoci FROM F WHERE Sede = :VarSede;

```
/* Impostazione valore VarSede */
strcpy(VarSede,argv[1]);
```

```
/* Apertura del cursore */
EXEC SQL OPEN fornitoriSelezionati;
```

```
if (sqlca.sqlcode!=0)
  sql_error("Errore in fase di apertura cursore");
```

```
/* Stampa dei dati selezionati */
printf("Elenco fornitori\n");
```
D<sub>BMG</sub>

#### Definizione cursore

```
/* Dichiarazione cursore */
EXEC SQL DECLARE fornitoriSelezionati CURSOR FOR 
SELECT CodF,NSoci FROM F WHERE Sede = :VarSede;
```

```
/* Impostazione valore VarSede */
strcpy(VarSede,argv[1]);
```

```
/* Apertura del cursore */
```
EXEC SQL OPEN fornitoriSelezionati;

```
if (sqlca.sqlcode!=0)
  sql_error("Errore in fase di apertura cursore");
```
Apertura cursore

```
/* Stampa dei dati selezionati */
printf("Elenco fornitori\n");
```
D<sub>BMG</sub>

```
DBMG
while (sqlca.sqlcode==0);
        do { 
                EXEC SQL FETCH fornitoriSelezionati INTO :CodF, :NSoci; 
                /* Verifica stato ultima operazione di fetch */
                switch(sqlca.sqlcode) {
                        case 0: /* Letta correttamente una nuova tupla */
                        { /* Stampa a video della tupla */
                           printf("%s,%d",CodF, NSoci);
                        }
                        break;
                        case 100: /* Sono finiti i dati */ 
                        break;
                        default: /* Si e' verificato un errore */
                        sql_error("Errore in fase di lettura dei dati");
                        break;
                 } 
       } 
                                                                                 Ciclo di lettura
                                                                                   delle tuple
```

```
\begin{aligned} \text{while (sqlca.sqlcode==0);} \end{aligned}do { 
                  EXEC SQL FETCH fornitoriSelezionati INTO :CodF, :NSoci; 
                  /* Verifica stato ultima operazione di fetch */
                  switch(sqlca.sqlcode) {
                         case 0: /* Letta correttamente una nuova tupla */
                         { /* Stampa a video della tupla */
                             printf("%s,%d",CodF, NSoci);
                          }
                         break;
                         case 100: /* Sono finiti i dati */ 
                         break;
                         default: /* Si e' verificato un errore */
                         sql_error("Errore in fase di lettura dei dati");
                         break;
                  } 
        } 
                                                                                     Lettura di una tupla
```

```
\begin{aligned} \text{while (sqlca.sqlcode==0);} \end{aligned}do { 
                  EXEC SQL FETCH fornitoriSelezionati INTO :CodF, :NSoci; 
                  /* Verifica stato ultima operazione di fetch */
                  switch(sqlca.sqlcode) {
                         case 0: /* Letta correttamente una nuova tupla */
                         { /* Stampa a video della tupla */
                             printf("%s,%d",CodF, NSoci);
                          }
                          break;
                         case 100: /* Sono finiti i dati */ 
                         break;
                          default: /* Si e' verificato un errore */
                          sql_error("Errore in fase di lettura dei dati");
                          break;
                  } 
        } 
                                                                                     Analisi dell'esito
                                                                                       della lettura
```
/\* Chiusura cursore \*/

}

D<sub>BMG</sub>

EXEC SQL CLOSE fornitoriSelezionati;

Chiusura cursore

#### **Aggiornamento mediante cursori**

 $\sum \hat{E}$  possibile aggiornare o cancellare la tupla puntata da un cursore

aggiornamento

**EXEC SQL UPDATE NomeTabella** SET NomeColonna = Espressione {, NomeColonna = Espressione} WHERE CURRENT OF NomeCursore;

• cancellazione

EXEC SQL DELETE FROM NomeTabella WHERE CURRENT OF NomeCursore;

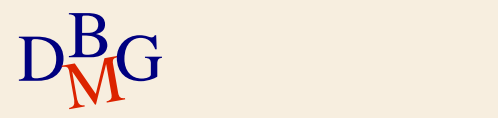

#### **Aggiornamento mediante cursori**

 $\Sigma$  L'aggiornamento e la cancellazione sono possibili se e solo se

- il cursore è stato definito in modo appropriato opzione FOR UPDATE nell'istruzione DECLARE
- $\bullet$  esiste una corrispondenza uno a uno tra le tuple del risultato e le tuple presenti nel DBMS

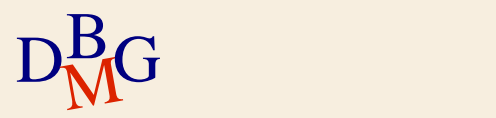

## **Gestione delle transazioni**

 $\Sigma$  In un programma embededd SQL è possibile definire i limiti di una transazione

- $\bullet$  inizio di una transazione EXEC SQL BEGIN TRANSACTION;
- $\bullet$  termine di una transazione con successo EXEC SQL COMMIT;
- fallimento di una transazione EXEC SQL ROLLBACK;

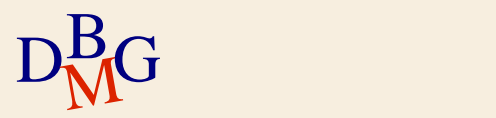

## **Gestione delle transazioni**

 $\Sigma$  Fino a quando non si invocano in modo esplicito le istruzioni

- **COMMIT o ROLLBACK**
- $\Sigma$  Le operazioni SQL di aggiornamento devono essere considerate "tentativi di aggiornamento"

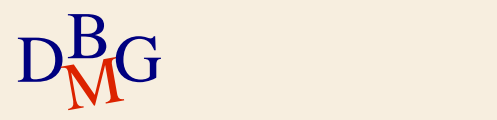

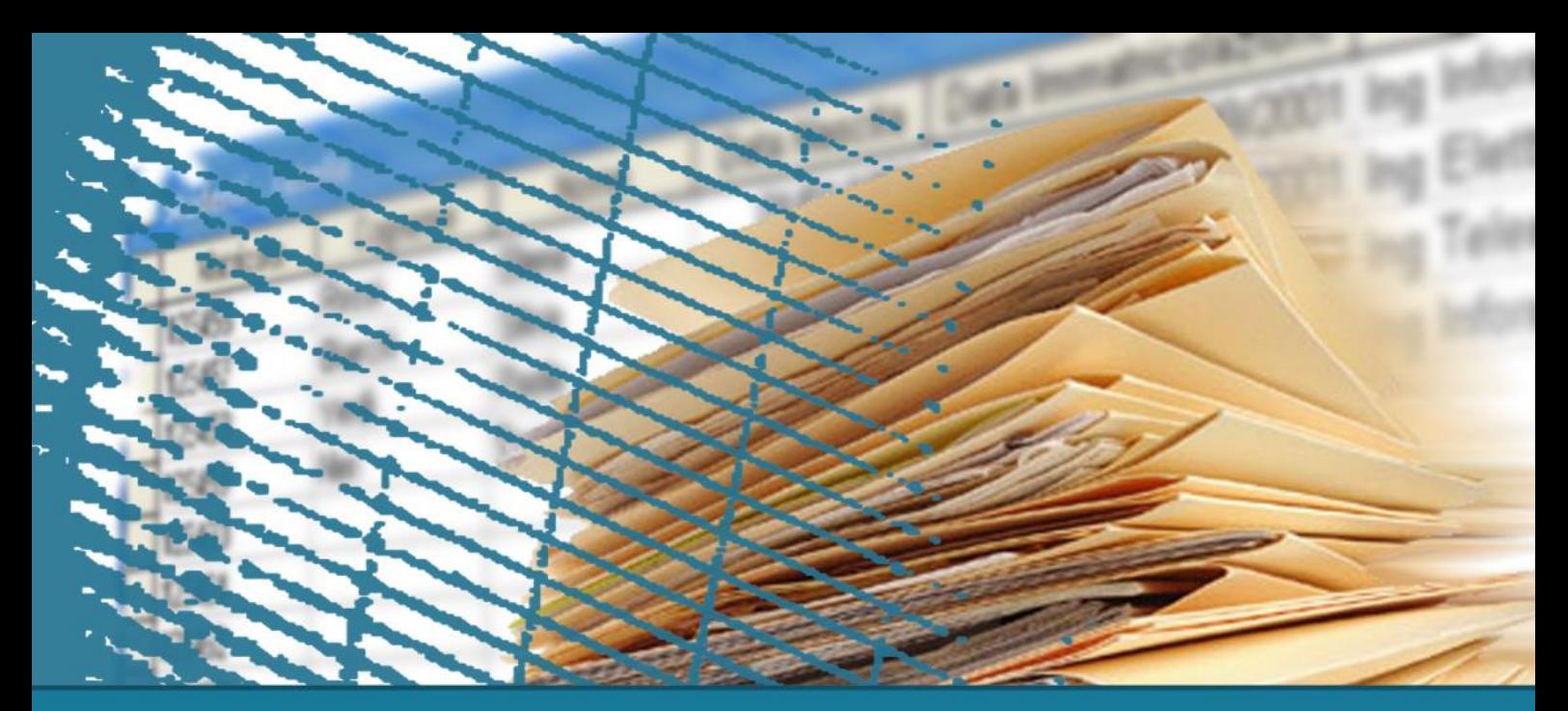

# **SQL per le applicazioni**

#### Call Level Interface (CLI)

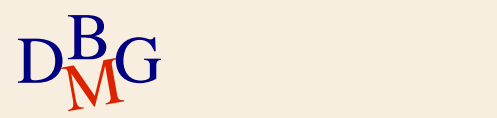

## **Call Level Interface**

 $\Sigma$  Le richieste sono inviate al DBMS per mezzo di funzioni del linguaggio ospite

- soluzione basata su interfacce predefinite
	- API, Application Programming Interface
- le istruzioni SQL sono passate come parametri alle funzioni del linguaggio ospite
- non esiste il concetto di precompilatore
- $\Sigma$  Il programma ospite contiene direttamente le chiamate alle funzioni messe a disposizione dall'API

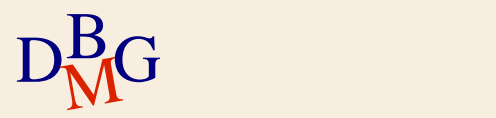

## **Call Level Interface**

- Esistono diverse soluzioni di tipo Call Level Interface (CLI)
	- standard SQL/CLI
	- ODBC (Open DataBase Connectivity)
		- soluzione proprietaria Microsoft di SQL/CLI
	- JDBC (Java Database Connectivity)
		- soluzione per il mondo Java
	- OLE DB
	- ADO

#### ADO.NET

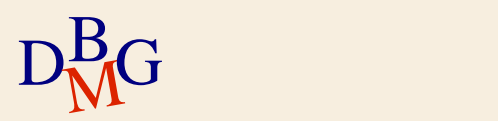

## **Modalità d'uso**

- $\Sigma$  Indipendentemente dalla soluzione CLI adottata, esiste una strutturazione comune dell'interazione con il DBMS
	- apertura della connessione con il DBMS
	- esecuzione di istruzioni SQL
	- chiusura della connessione

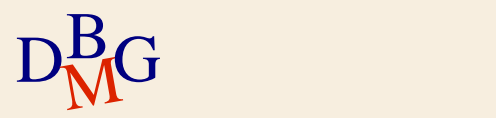

## **Interazione con il DBMS**

- 1. Chiamata a una primitiva delle API per creare una connessione con il DBMS
- 2. Invio sulla connessione di un'istruzione SQL
- 3. Ricezione di un risultato in risposta all'istruzione inviata
	- nel caso di SELECT, di un insieme di tuple
- 4. Elaborazione del risultato ottenuto
	- esistono apposite primitive per leggere il risultato
- 5. Chiusura della connessione al termine della sessione di lavoro

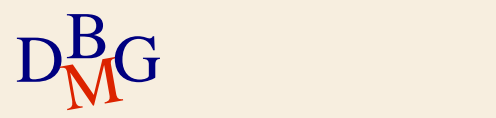

## **JDBC (Java Database Connectivity)**

 $\Sigma$  Soluzione CLI per il mondo JAVA

- $\Sigma$  L'architettura prevede
	- un insieme di classi e interfacce standard
		- utilizzate dal programmatore Java
		- indipendenti dal DBMS
	- un insieme di classi "proprietarie" (driver)
		- implementano le interfacce e le classi standard per fornire la comunicazione con un DBMS specifico
		- dipendono dal DBMS utilizzato
		- sono invocate a runtime
			- in fase di compilazione dell'applicazione non sono necessarie

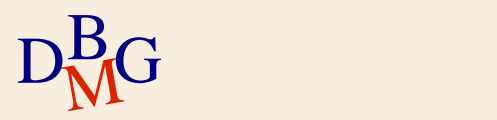

## **JDBC: interazione con il DBMS**

- $\Sigma$  Caricamento del driver specifico per il DBMS utilizzato
- $\Sigma$  Creazione di una connessione
- $\Sigma$  Esecuzione delle istruzioni SQL
	- **•** creazione di uno statement
	- richiesta di esecuzione dell'istruzione
	- elaborazione del risultato nel caso di interrogazioni
- $\Sigma$  Chiusura dello statement
- $\Sigma$  Chiusura della connessione

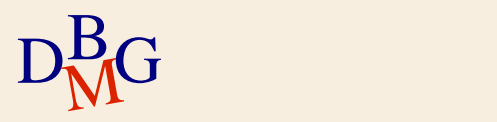
## **Caricamento del DBMS driver**

 $\Sigma$ Il driver è specifico per il DBMS utilizzato  $\Sigma$  Il caricamento avviene tramite l'istanziazione dinamica della classe associata al driver Object Class.forName(String nomeDriver) nomeDriver contiene il nome della classe da istanziare

esempio: "oracle.jdbc.driver.OracleDriver"

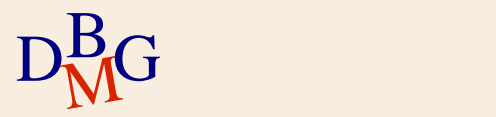

# **Caricamento del DBMS driver**

 $\sum \hat{E}$  la prima operazione da effettuare

- $\Sigma$  Non è necessario conoscere in fase di compilazione del codice quale DBMS sarà usato
	- la lettura del nome del driver può avvenire a runtime da un file di configurazione

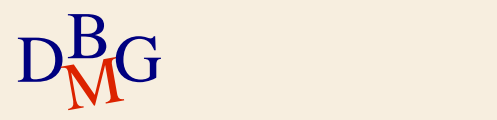

# **Creazione di una connessione**

 $\Sigma$  Invocazione del metodo getConnection della classe DriverManager

- Connection DriverManager.getConnection(String url, String user, String password)
- $\bullet$  url
	- contiene l'informazione necessaria per identificare il DBMS a cui ci si vuole collegare
	- formato legato al driver utilizzato
- user e password
	- credenziali di autenticazione

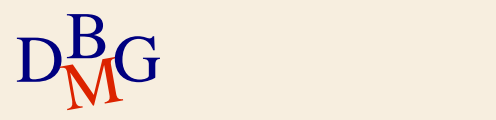

# **Esecuzione di istruzioni SQL**

L'esecuzione di un'istruzione SQL richiede l'uso di un'interfaccia specifica

- denominata Statement
- $\Sigma$  Ogni oggetto Statement
	- è associato a una connessione
	- è creato tramite il metodo createStatement della classe Connection

Statement createStatement()

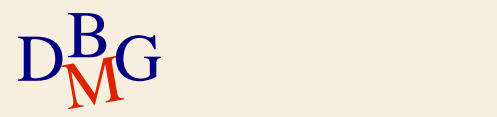

# **Istruzioni di aggiornamento e DDL**

L'esecuzione dell'istruzione richiede l'invocazione su un oggetto Statement del metodo

int executeUpdate(String istruzioneSQL)

- istruzioneSQL
	- è l'istruzione SQL da eseguire
- il metodo restituisce
	- $\bullet$  il numero di tuple elaborate (inserite, modificate, cancellate)
	- il valore 0 per i comandi DDL

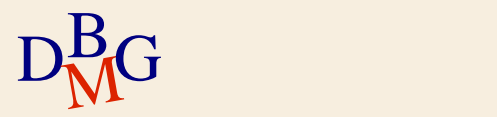

# **Interrogazioni**

 $\Sigma$  Esecuzione immediata dell'interrogazione

il server compila ed esegue immediatamente l'istruzione SQL ricevuta

 $\Sigma$  Esecuzione "preparata" dell'interrogazione

utile quando si deve eseguire la stessa istruzione SQL più volte nella stessa sessione di lavoro

varia solo il valore di alcuni parametri

- **·** l'istruzione SQL
	- è compilata (preparata) una volta sola e il suo piano di esecuzione è memorizzato dal DBMS
	- è eseguita molte volte durante la sessione

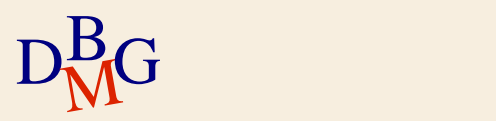

# **Esecuzione immediata**

 $\Sigma$  È richiesta dall'invocazione su un oggetto Statement del seguente metodo

- ResultSet executeQuery(String istruzioneSQL)
- istruzioneSQL
	- è l'interrogazione SQL da eseguire
- il metodo restituisce sempre una collezione di tuple
	- oggetto di tipo ResultSet
- gestione uguale per interrogazioni che
	- restituiscono al massimo una tupla
	- possono restituire più tuple

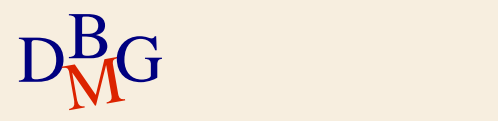

# **Lettura del risultato**

L'oggetto ResultSet è analogo a un cursore

- dispone di metodi per
	- spostarsi sulle righe del risultato
		- $\bullet$  next()
		- $\bullet$  first()
		- ...

estrarre i valori di interesse dalla tupla corrente

- getInt(String nomeAttributo)
- **getString(String nomeAttributo)**
- ....

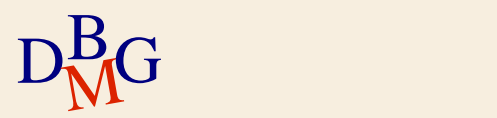

# **Statement preparato**

∑ L'istruzione SQL "preparata" è

- compilata una sola volta
	- all'inizio dell'esecuzione dell'applicazione
- eseguita più volte
	- prima di ogni esecuzione è necessario specificare il valore corrente dei parametri
- $\sum$  Modalità utile quando è necessario ripetere più volte l'esecuzione della stessa istruzione SQL
	- permette di ridurre il tempo di esecuzione
		- la compilazione è effettuata una volta sola

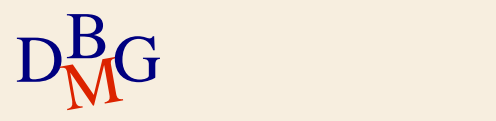

# **Preparazione dello Statement**

 $\Sigma$  Si utilizza un oggetto di tipo PreparedStatement

• creato con il metodo

PreparedStatement preparStatement(String istruzioneSQL)

- istruzioneSQL
	- contiene il comando SQL da eseguire
	- dove si vuole specificare la presenza di un parametro è presente il simbolo "?"

 $\Sigma$  Esempio

PreparedStatement pstmt;

pstmt=conn.preparStatement("SELECT CodF, NSoci FROM F WHERE Sede=?");

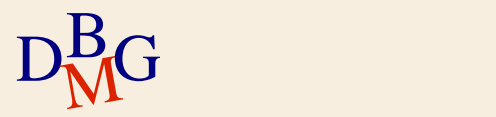

# **Impostazione dei parametri**

- $\Sigma$  Sostituzione dei simboli ? per l'esecuzione corrente
- $\Sigma$  Si evoca su un oggetto PreparedStatement uno dei seguenti metodi
	- void setInt(int numeroParametro, int valore)
	- void setString(int numeroParametro, String valore)
	- ...
		- numeroParametro indica la posizione del parametro da assegnare
			- possono essere presenti più parametri nella stessa istruzione SQL
			- $\bullet$  il primo parametro è associato al numero 1
		- valore indica il valore da assegnare al parametro

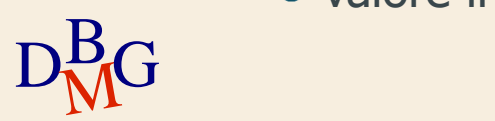

## **Esecuzione dell'istruzione preparata**

 $\Sigma$  Si invoca su un oggetto PreparedStatement il metodo appropriato

• interrogazione SQL

ResultSet executeQuery()

aggiornamento

ResultSet executeUpdate()

- $\Sigma$ I due metodi non hanno nessun parametro di ingresso
	- sono già stati definiti in precedenza
		- **· l'istruzione SQL da eseguire**
		- i suoi parametri di esecuzione

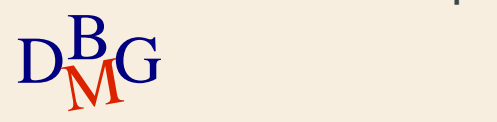

### **Esempio: statement preparati**

.....

D<sub>BMG</sub>

PreparedStatement pstmt=conn.prepareStatement("UPDATE P SET Colore=? WHERE CodP=?");

/\* Assegnazione del colore RossoElettrico al prodotto P1 \*/ pstmt.setString(1,"RossoElettrico"); pstmt.setString(2,"P1"); pstmt.executeUpdate();

/\* Assegnazione del colore BluNotte al prodotto P5 \*/ pstmt.setString(1,"BluNotte"); pstmt.setString(2,"P5"); pstmt.executeUpdate();

### **Esempio: statement preparati**

.....

D<sub>BMG</sub>

PreparedStatement pstmt=conn.prepareStatement("UPDATE P SET Colore=? WHERE CodP=?");

/\* Assegnazione del colore RossoElettrico al prodotto P1 \*/ pstmt.setString(1,"RossoElettrico"); pstmt.setString(2,"P1"); pstmt.executeUpdate();

/\* Assegnazione del colore BluNotte al prodotto P5 \*/ pstmt.setString(1,"BluNotte"); pstmt.setString(2,"P5"); pstmt.executeUpdate();

# **Chiusura di statement e connessione**

 $\Sigma$  Quando uno statement o una connessione non servono più

- devono essere immediatamente chiusi
- $\Sigma$  Sono rilasciate le risorse
	- dell'applicazione
	- del DBMS

che non sono più utilizzate

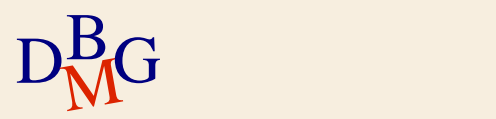

# **Chiusura di uno statement**

 $\Sigma$  La chiusura di uno statement

- è eseguita invocando il metodo close sull'oggetto Statement
	- void close()
- $\Sigma$  Sono rilasciate le risorse associate all'istruzione SQL corrispondente

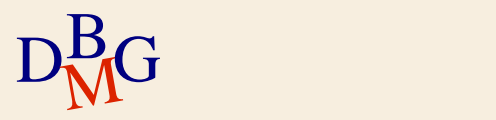

# **Chiusura di una connessione**

### $\Sigma$  La chiusura di una connessione

- deve essere eseguita quando non è più necessario interagire con il DBMS
- chiude il collegamento con il DBMS e rilascia le relative risorse
	- chiude anche gli statement associati alla connessione
- è eseguita invocando il metodo close sull'oggetto **Connection** 
	- void close()

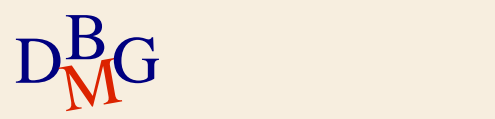

# **Gestione delle eccezioni**

 $\Sigma$  Gli errori sono gestiti mediante eccezioni di tipo **SQLException** 

 $\Sigma$  L'eccezione SQLException contiene

- una stringa che descrive l'errore
- una stringa che identifica l'eccezione
	- **•** in modo conforme a Open Group SQL Specification
- un codice d'errore specifico per il DBMS utilizzato

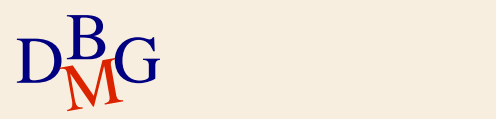

 $\Sigma$  Presentare a video il codice e il numero di soci dei fornitori la cui sede è contenuta nella variabile ospite VarSede

· il valore di VarSede è fornito come parametro dell'applicazione dall'utente

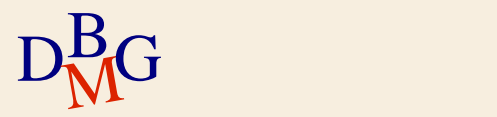

```
import java.io.*;
import java.sql.*;
```

```
class FornitoriSede {
```

```
\frac{1}{2}static public void main(String argv[]) {
       Connection conn;
        Statement stmt;
        ResultSet rs;
        String query;
        String VarSede;
        /* Registrazione driver */
       try {
          Class.forName("oracle.jdbc.driver.OracleDriver");
        }
        catch(Exception e) {
          System.err.println("Driver non disponibile: "+e);
        }
```
#### try {

```
/* Connessione alla base di dati */
```

```
conn=DriverManager.getConnection("jdbc:oracle:thin:@127.0.0.1:1521:xe", 
      "bdati","passbdati");
```
/\* Creazione statement per comandi immediati \*/ stmt = conn.createStatement();

```
/* Composizione interrogazione */
VarSede =argv[0];
query="SELECT CodF, NSoci FROM F WHERE Sede = '"+VarSede+"'";
```
/\* Esecuzione interrogazione \*/ rs=stmt.executeQuery(query);

D<sub>BMG</sub>

```
D<sub>BMG</sub>
           System.out.println("Elenco fornitori di "+VarSede);
           /* Analisi tuple restituite */
           while (rs.next()) {
             /* Stampa a video della tupla corrente */
              System.out.println(rs.getString("CodF")+","+rs.getInt("NSoci"));
           } 
           /* Chiusura resultset, statement e connessione */
           rs.close();
           stmt.close();
           conn.close();
        }
        catch(Exception e) {
            System.err.println("Errore: "+e);
        }
      }
```
}

```
import java.io.*;
import java.sql.*;
```
class FornitoriSede {

static public void main(String argv[]) { Connection conn; Statement stmt; ResultSet rs; String query; String VarSede;

```
/* Registrazione driver */
```

```
\frac{1}{\sqrt{1-\frac{1}{2}}}\left(\frac{1}{\sqrt{1-\frac{1}{2}}}\right)^{\frac{1}{2}}try {
               Class.forName("oracle.jdbc.driver.OracleDriver");
            }
           catch(Exception e) {
               System.err.println("Driver non disponibile: "+e);
           }
```
Caricamento driver

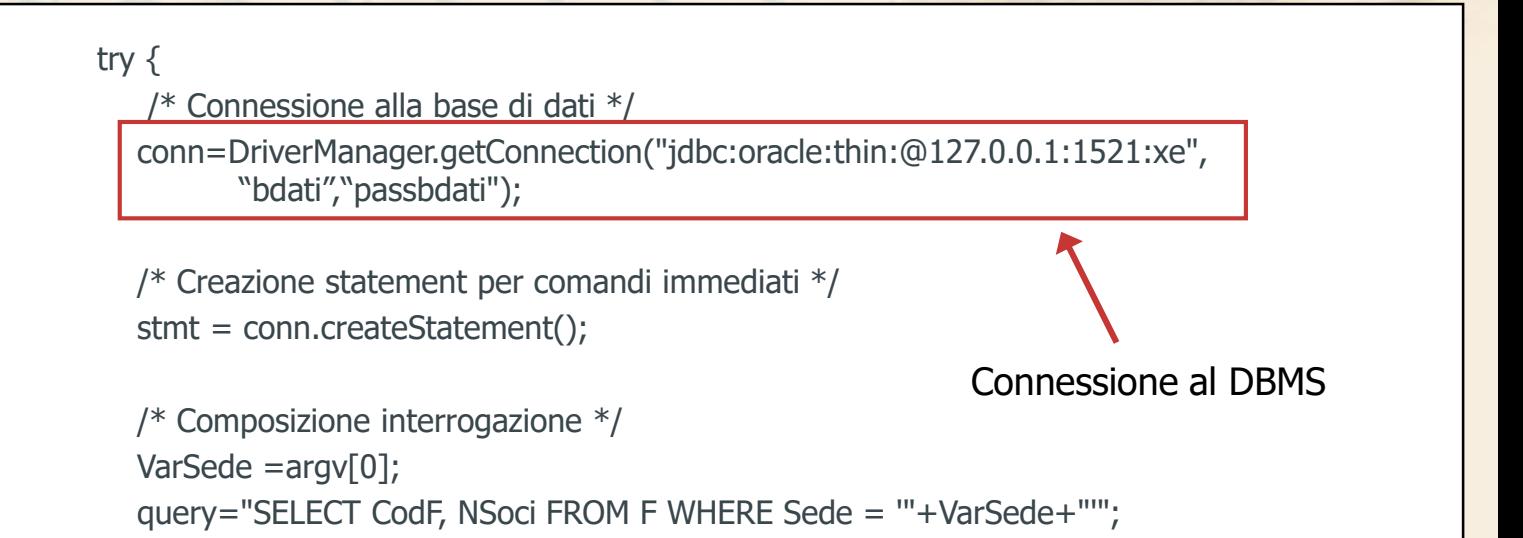

```
/* Esecuzione interrogazione */ 
rs=stmt.executeQuery(query);
```
D<sub>BMG</sub>

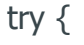

```
/* Connessione alla base di dati */
```

```
conn=DriverManager.getConnection("jdbc:oracle:thin:@127.0.0.1:1521:xe", 
      "bdati","passbdati");
```
/\* Creazione statement per comandi immediati \*/ stmt = conn.createStatement();

Creazione statement

```
/* Composizione interrogazione */
VarSede =argv[0];
query="SELECT CodF, NSoci FROM F WHERE Sede = '"+VarSede+"'";
```

```
/* Esecuzione interrogazione */ 
rs=stmt.executeQuery(query);
```
D<sub>BMG</sub>

#### try {

```
/* Connessione alla base di dati */
```

```
conn=DriverManager.getConnection("jdbc:oracle:thin:@127.0.0.1:1521:xe", 
      "bdati","passbdati");
```
/\* Creazione statement per comandi immediati \*/ stmt = conn.createStatement();

```
/* Composizione interrogazione */
```
VarSede =argv[0];

D<sub>BMG</sub>

query="SELECT CodF, NSoci FROM F WHERE Sede = '"+VarSede+"'";

/\* Esecuzione interrogazione \*/ rs=stmt.executeQuery(query);

Composizione interrogazione SQL

#### try {

D<sub>BMG</sub>

```
/* Connessione alla base di dati */
```

```
conn=DriverManager.getConnection("jdbc:oracle:thin:@127.0.0.1:1521:xe", 
      "bdati","passbdati");
```
/\* Creazione statement per comandi immediati \*/ stmt = conn.createStatement();

```
/* Composizione interrogazione */
VarSede =argv[0];
query="SELECT CodF, NSoci FROM F WHERE Sede = '"+VarSede+"'";
```
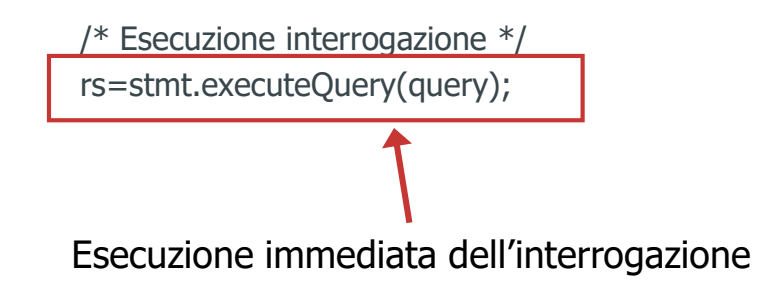

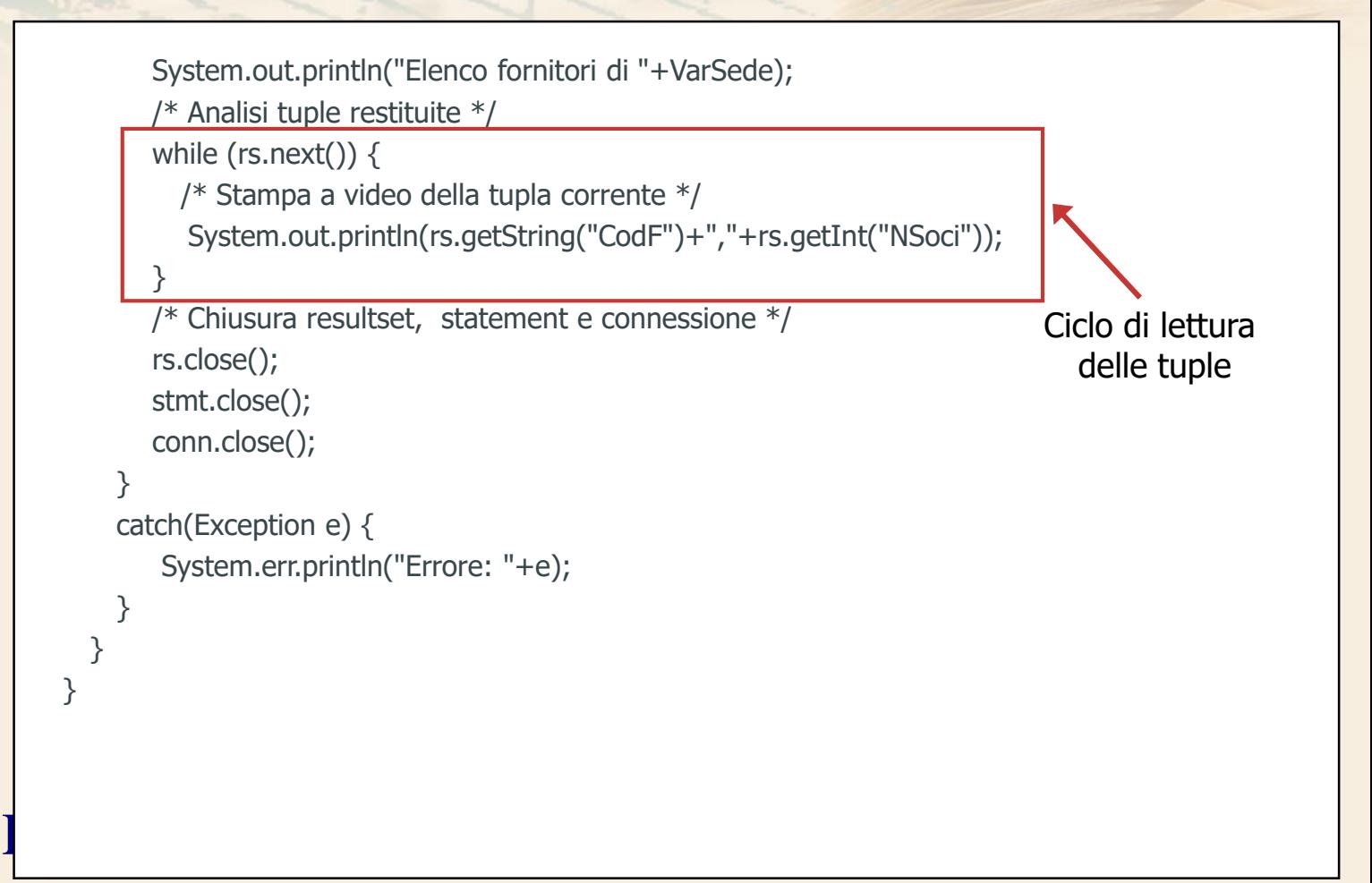

```
D<sub>BMG</sub>
           System.out.println("Elenco fornitori di "+VarSede);
           /* Analisi tuple restituite */
           while (rs.next()) {
             /* Stampa a video della tupla corrente */
             System.out.println(rs.getString("CodF")+","+rs.getInt("NSoci"));
           } 
           /* Chiusura resultset, statement e connessione */
           rs.close();
           stmt.close();
           conn.close();
        }
        catch(Exception e) {
           System.err.println("Errore: "+e);
        }
      }
    }
                                           Chiusura resultset,
                                        statement e connessione
```
# **ResultSet aggiornabile**

## $\Sigma$  È possibile creare un ResultSet di tipo aggiornabile

- l'esecuzione di aggiornamenti della base di dati è più efficiente
- è simile a un cursore aggiornabile
	- è necessario che esista una corrispondenza uno a uno tra tuple del risultato e tuple delle tabelle presenti nel DBMS

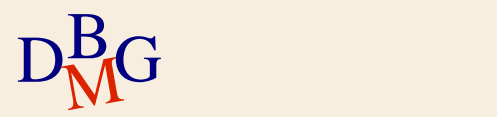

# **Definizione di transazione**

 $\Sigma$  Le connessioni avvengono implicitamente in modalità auto-commit mode

 $\bullet$  dopo l'esecuzione con successo di ogni istruzione SQL, è eseguito automaticamente commit

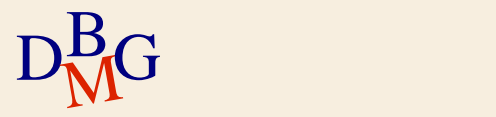

# **Definizione di transazione**

 $\Sigma$  Le connessioni avvengono implicitamente in modalità auto-commit mode

- $\bullet$  dopo l'esecuzione con successo di ogni istruzione SQL, è eseguito automaticamente commit
- $\Sigma$  Quando è necessario eseguire commit solo dopo aver eseguito con successo una sequenza di istruzioni SQL
	- si esegue *un solo* commit alla fine dell'esecuzione di tutte le istruzioni
	- il commit deve essere gestito in modo *non* automatico

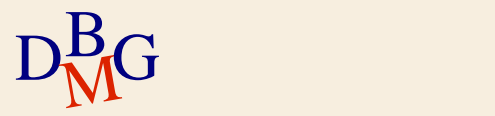

# **Gestione delle transazioni**

 $\Sigma$  Gestione della modalità di commit invocando il metodo setAutoCommit() sulla connessione void setAutoCommit(boolean autoCommit); parametro autoCommit

- true se si vuole abilitare l'autocommit (default)
- false se si vuole disabilitare l'autocommit

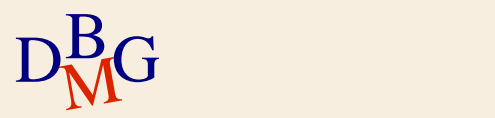

# **Gestione delle transazioni**

 $\sum$  Se si disabilita l'autocommit

- le operazioni di commit e rollback devono essere richieste esplicitamente
	- commit
		- void commit();
	- **•** rollback
		- void rollback();
- i metodi sono invocati sulla connessione interessata

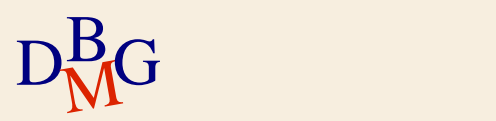

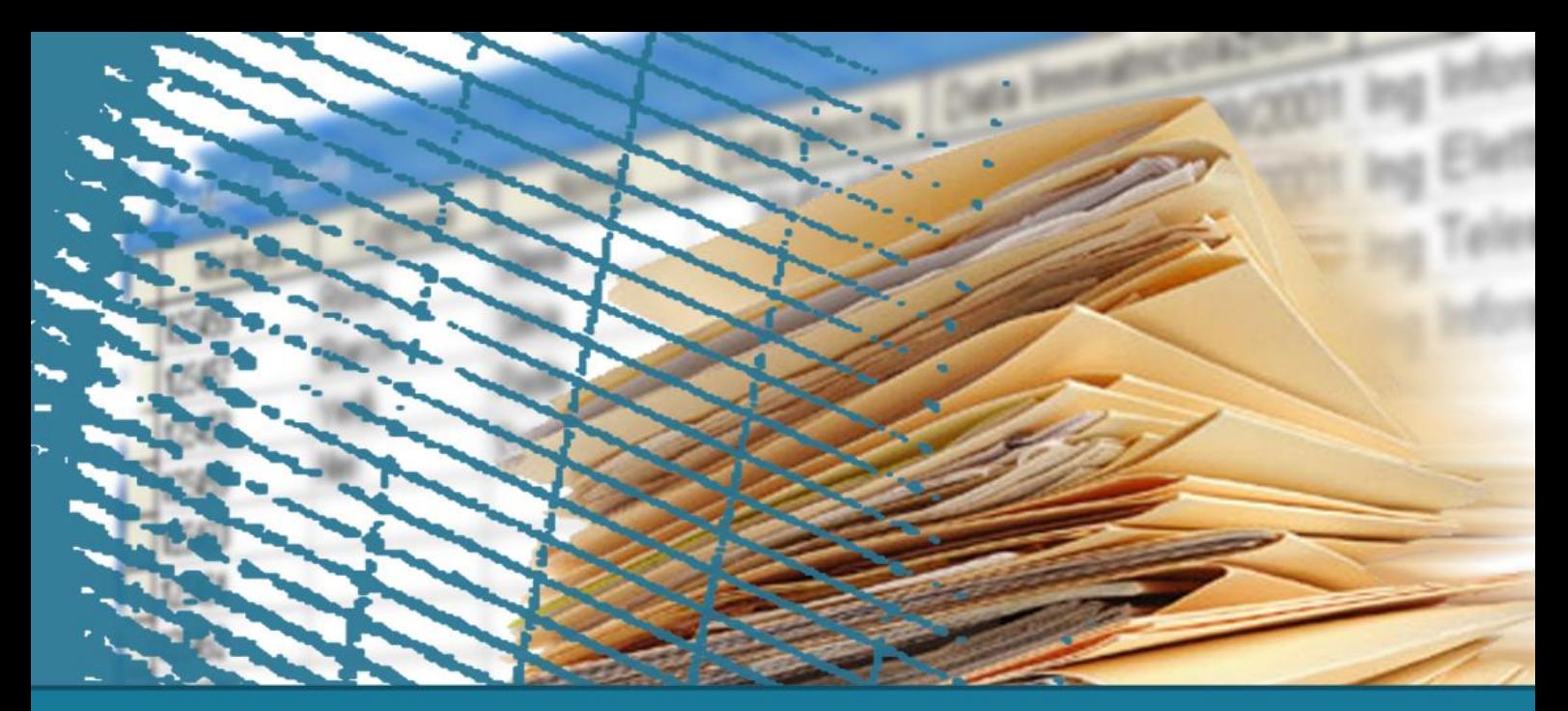

# **SQL per le applicazioni**

### **Stored Procedure**

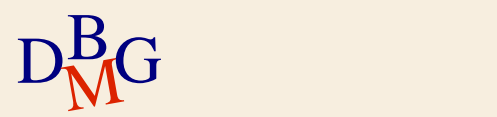

# **Stored procedure**

 $\Sigma$  La stored procedure è una funzione o una procedura definita all'interno del DBMS

- è memorizzata nel dizionario dati
	- fa parte dello schema della base di dati
- $\sum \vec{E}$  utilizzabile come se fosse un'istruzione SQL predefinita
	- può avere parametri di esecuzione
- $\Sigma$  Contiene codice applicativo e istruzioni SQL
	- il codice applicativo e le istruzioni SQL sono fortemente integrati tra loro

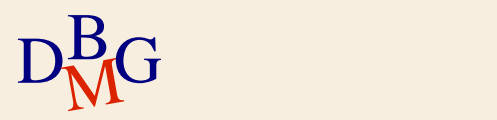
# **Stored procedure: linguaggio**

 $\Sigma$  Il linguaggio utilizzato per definire una stored procedure

- è un'estensione procedurale del linguaggio SQL
- è dipendente dal DBMS
	- prodotti diversi offrono linguaggi diversi
	- l'espressività del linguaggio dipende dal prodotto prescelto

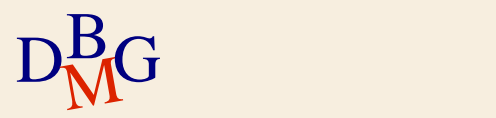

# **Stored procedure: esecuzione**

 $\Sigma$  Le stored procedure sono integrate nel DBMS

- approccio server side
- $\Sigma$  Le prestazioni sono migliori rispetto a embedded SQL e CLI
	- ogni stored procedure è compilata e ottimizzata una sola volta
		- subito dopo la definizione
		- oppure la prima volta che è invocata

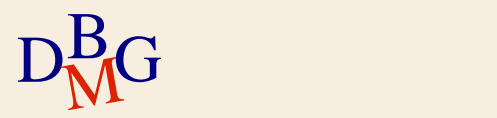

# **Linguaggi per le stored procedure**

 $\Sigma$  Esistono diversi linguaggi per definire stored procedure

- **PL/SQL** 
	- **Oracle**
- SQL/PL
	- DB2
- **Transact-SQL** 
	- **Microsoft SQL Server**
- PL/pgSQL
	- PostgreSQL

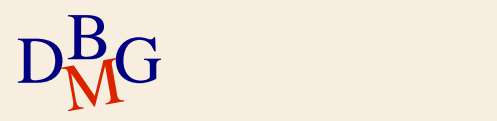

# **Connessione al DBMS**

 $\Sigma$  Non occorre effettuare la connessione al DBMS all'interno di una stored procedure

il DBMS che esegue le istruzioni SQL è lo stesso in cui è memorizzata la stored procedure

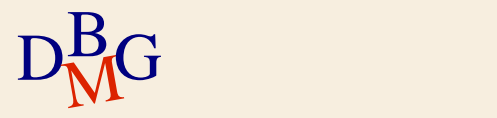

# **Gestione delle istruzioni SQL**

- $\Sigma$  Nelle istruzioni SQL presenti nella stored procedure è possibile far riferimento a variabili o parametri
	- il formalismo dipende dal linguaggio utilizzato
- $\Sigma$  Per leggere il risultato di un'interrogazione che restituisce un insieme di tuple
	- è necessario definire un cursore
		- simile all'embedded SQL

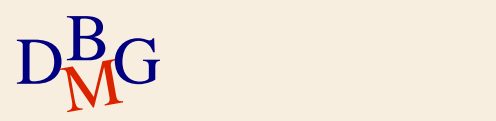

# **Stored procedure in Oracle**

 $\Sigma$  Creazione di una stored procedure in Oracle CREATE [OR REPLACE] PROCEDURE nomeStoredProcedure [(elencoParametri)] IS (istruzioneSQL|codicePL/SQL);

 $\Sigma$  La stored procedure può essere associata a

- una singola istruzione SQL
- un blocco di codice scritto in PL/SQL

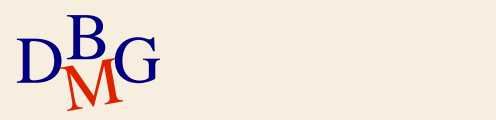

# **Parametri**

∑ Ogni parametro nell'elenco elencoParametri è specificato nella forma nomeParametro [IN|OUT|IN OUT] [NOCOPY] tipoDato

- **•** nomeParametro
	- nome associato al parametro
- **·** tipoDato
	- tipo del parametro
	- sono utilizzati i tipi di SQL
- le parole chiave IN, OUT, IN OUT e NOCOPY specificano le operazioni che si possono eseguire sul parametro

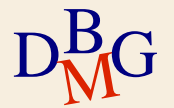

 $D_{\rm M}^{\rm B}$ G  $\bullet$  default IN

151

# **Parametri**

#### $\sum$  Parola chiave IN

• il parametro è utilizzabile solo in lettura

#### $\sum$  Parola chiave OUT

il parametro è utilizzabile solo in scrittura

# $\Sigma$  Parola chiave IN OUT

- il parametro può essere sia letto, sia scritto all'interno della stored procedure
- $\Sigma$  Per i parametri di tipo OUT e IN OUT il valore finale è assegnato solo quando la procedura termina in modo corretto

 $D_{\rm M}^{\rm B}$ G direttamente il pa • la parola chiave NOCOPY permette di scrivere direttamente il parametro durante l'esecuzione della

## **Struttura base di una procedura PL/SQL**

 $\Sigma$  Ogni blocco PL/SQL presente nel corpo di una stored procedure deve avere la seguente struttura

> [dichiarazioneVariabilieCursori] BEGIN codiceDaEseguire [EXCEPTION codiceGestioneEccezioni] END;

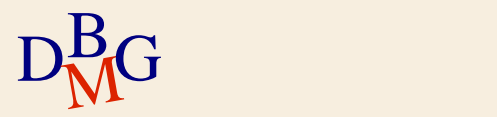

# **Linguaggio PL/SQL**

 $\Sigma$  Il linguaggio PL/SQL è un linguaggio procedurale

- dispone delle istruzioni classiche dei linguaggi procedurali
	- strutture di controllo IF-THEN-ELSE
	- $\bullet$  cicli
- dispone di strumenti per
	- l'esecuzione di istruzioni SQL
	- la scansione dei risultati
		- **Cursori**
- $\Sigma$  Le istruzioni SQL
	- sono normali istruzioni del linguaggio PL/SQL
		- non sono precedute da parole chiave
- $D<sub>M</sub><sup>B</sup>G$ non sono parametri di funzioni o procedure

# **Esempio: istruzione di aggiornamento**

 $\Sigma$  Aggiornamento della sede del fornitore identificato dal valore presente nel parametro *codiceFornitore* con il valore presente in nuovaSede

CREATE PROCEDURE aggiornaSede(codiceFornitore VARCHAR(5), nuovaSede VARCHAR(15)) IS **BEGIN** UPDATE F SET Sede=nuovaSede WHERE codF=CodiceFornitore; END;

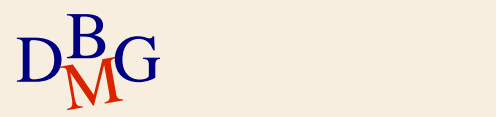

# **Cursori in PL/SQL**

 $\Sigma$  Dichiarazione CURSOR nomeCursore IS interrogazioneSQL [FOR UPDATE];

 $\sum$  Apertura OPEN nomeCursore;

#### $\Sigma$  Lettura tupla successiva FETCH nomeCursore INTO elencoVariabili;

 $\Sigma$  Chiusura cursore CLOSE nomeCursore;

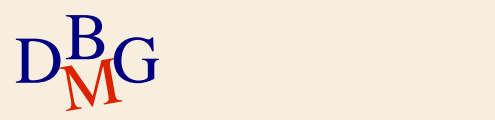

 $\Sigma$  Presentare a video il codice e il numero di soci dei fornitori la cui sede è contenuta nel parametro VarSede

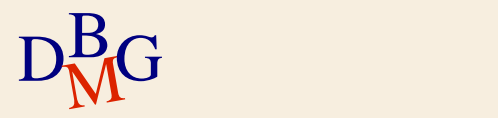

CREATE PROCEDURE fornitoriSede(VarSede IN F.Sede%Type) IS /\* Definizione variabili e cursori \*/ codiceF F.CodF%Type;

numSoci F.NSoci%Type;

D<sub>BMG</sub>

CURSOR fornitoriSelezionati IS SELECT CodF,NSoci FROM F WHERE Sede = VarSede;

BEGIN DBMS\_OUTPUT.PUT\_LINE('Elenco fornitori di '||VarSede); /\* Apertura cursore  $*$ OPEN fornitoriSelezionati;

#### /\*

Analisi dati selezionati dall'interrogazione \*/

#### LOOP

FETCH fornitoriSelezionati INTO codiceF, numSoci;

#### /\*

Uscita dal ciclo quando non ci sono più tuple da analizzare

#### \*/

EXIT WHEN fornitoriSelezionati%NOTFOUND;

```
DBMS_OUTPUT.PUT_LINE(codiceF||','||numSoci);
END LOOP;
```
#### /\*

```
\begin{bmatrix} \text{END} \end{bmatrix}Chiusura cursore
       */
      CLOSE fornitoriSelezionati;
    END;
```

```
CREATE PROCEDURE fornitoriSede(VarSede IN F.Sede%Type) IS
/*
    Definizione variabili e cursori
*/
codiceF F.CodF%Type;
numSoci F.NSoci%Type;
CURSOR fornitoriSelezionati IS
SELECT CodF,NSoci FROM F WHERE Sede = VarSede;
BEGIN
 DBMS_OUTPUT.PUT_LINE('Elenco fornitori di '||VarSede);
 /* 
   Apertura cursore 
 */
 OPEN fornitoriSelezionati;
                                     Definizione parametri
```
D<sub>BMG</sub>

CREATE PROCEDURE fornitoriSede(VarSede IN F.Sede%Type) IS /\* Definizione variabili e cursori \*/ codiceF F.CodF%Type; numSoci F.NSoci%Type; Assegna a VarSede il tipo di F.Sede

CURSOR fornitoriSelezionati IS SELECT CodF,NSoci FROM F WHERE Sede = VarSede;

```
BEGIN
 DBMS_OUTPUT.PUT_LINE('Elenco fornitori di '||VarSede);
 /* 
   Apertura cursore 
 */
 OPEN fornitoriSelezionati;
```
D<sub>BMG</sub>

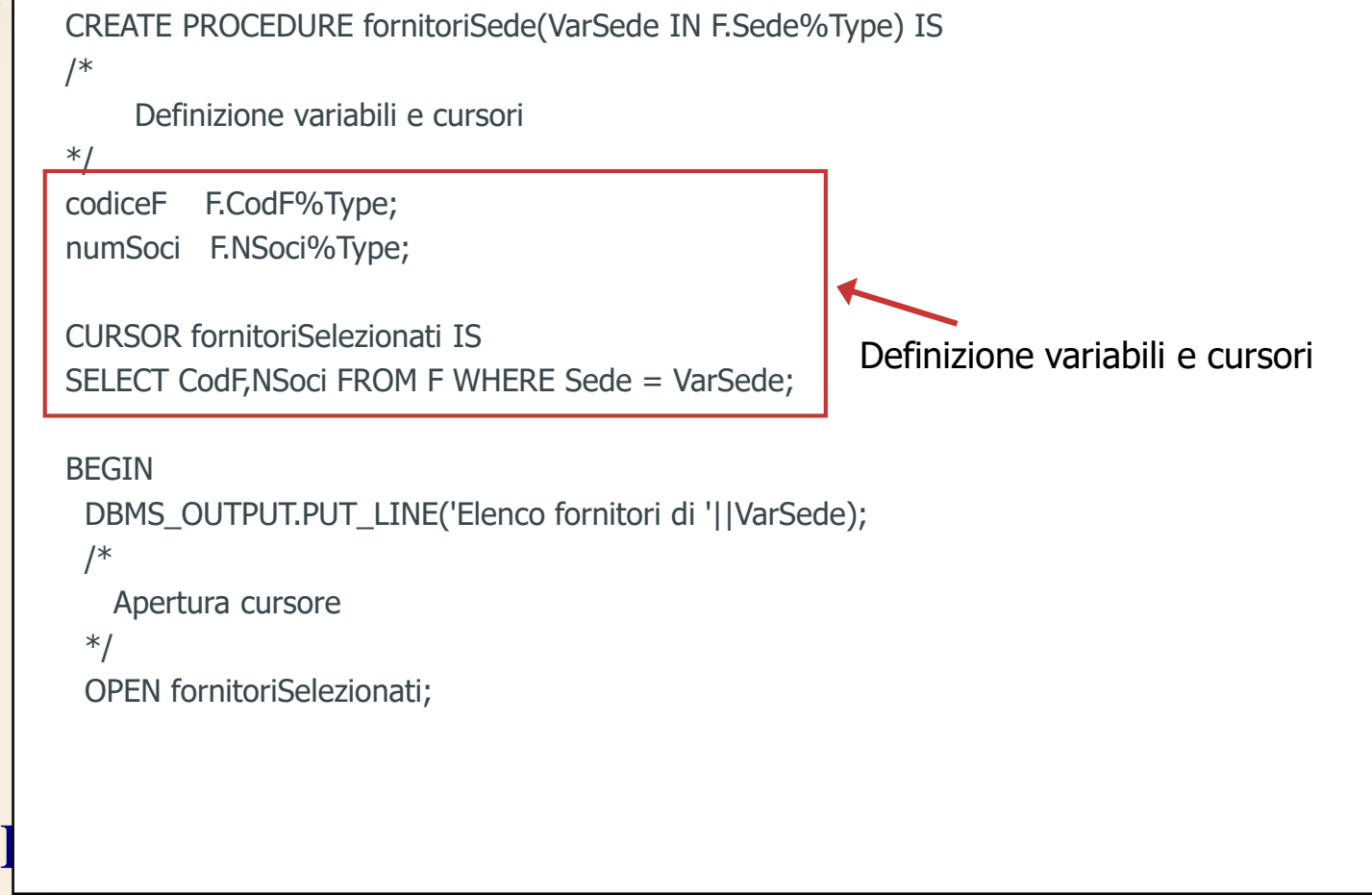

CREATE PROCEDURE fornitoriSede(VarSede IN F.Sede%Type) IS /\* Definizione variabili e cursori \*/ codiceF F.CodF%Type; numSoci F.NSoci%Type;

CURSOR fornitoriSelezionati IS SELECT CodF,NSoci FROM F WHERE Sede = VarSede;

```
D<sub>BMG</sub>
   BEGIN
    DBMS_OUTPUT.PUT_LINE('Elenco fornitori di '||VarSede);
     /* 
      Apertura cursore 
     */
     OPEN fornitoriSelezionati;
                                        Apertura cursore
```
#### /\* Analisi dati selezionati dall'interrogazione \*/ LOOP FETCH fornitoriSelezionati INTO codiceF, numSoci; /\* Uscita dal ciclo quando non ci sono più tuple da analizzare \*/ EXIT WHEN fornitoriSelezionati%NOTFOUND; DBMS\_OUTPUT.PUT\_LINE(codiceF||','||numSoci); END LOOP; /\* Chiusura cursore Ciclo di lettura dei dati

 $\begin{bmatrix} \text{END} \end{bmatrix}$ \*/ CLOSE fornitoriSelezionati; END;

#### /\*

Analisi dati selezionati dall'interrogazione \*/

#### LOOP

FETCH fornitoriSelezionati INTO codiceF, numSoci;

#### /\*

Uscita dal ciclo quando non ci sono più tuple da analizzare

#### \*/

EXIT WHEN fornitoriSelezionati%NOTFOUND;

```
DBMS_OUTPUT.PUT_LINE(codiceF||','||numSoci);
END LOOP;
```

```
DEND;
   /*
    Chiusura cursore
   */
   CLOSE fornitoriSelezionati;
  END; Chiusura cursore
```
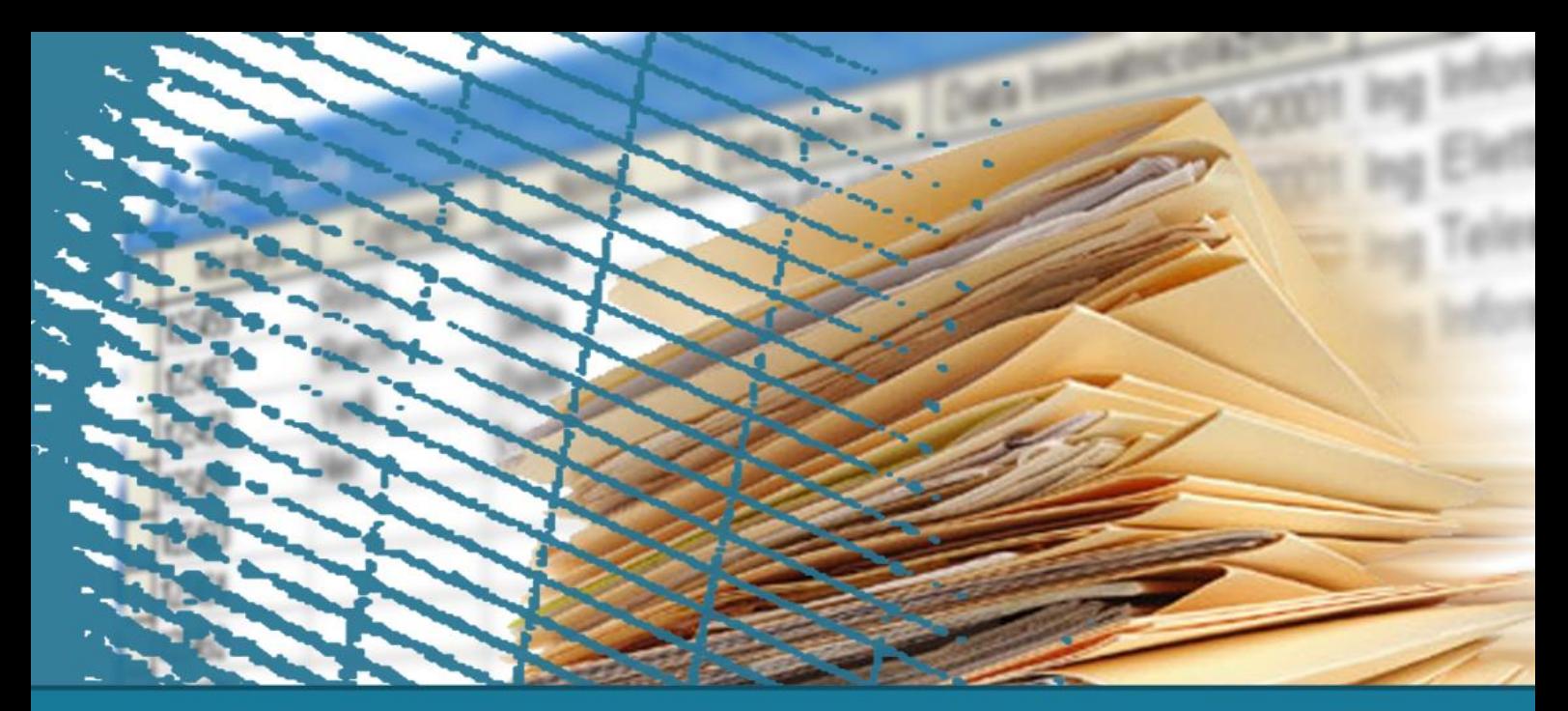

# **SQL per le applicazioni**

#### Confronto tra le alternative

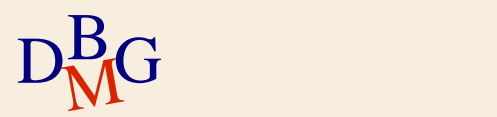

# **Embedded SQL, CLI e Stored procedure**

 $\Sigma$  Le tecniche proposte per l'integrazione del linguaggio SQL nelle applicazioni hanno caratteristiche diverse

 $\Sigma$  Non esiste un approccio sempre migliore degli altri

- dipende dal tipo di applicazione da realizzare
- dipende dalle caratteristiche delle basi di dati
	- **·** distribuite, eterogenee
- $\Sigma$  È possibile utilizzare soluzioni miste
	- invocazione di stored procedure tramite CLI o embedded SQL

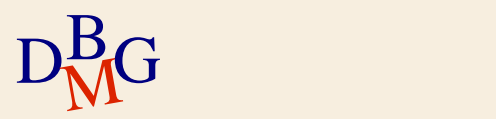

# **Embedded SQL vs Call Level Interface**

## $\Sigma$  Embedded SQL

- (+) precompila le interrogazioni SQL statiche
	- più efficiente
- (-) dipendente dal DBMS e dal sistema operativo usato
	- a causa della presenza del precompilatore
- (-) generalmente non permette di accedere contemporaneamente a più basi di dati diverse • in ogni caso, è un'operazione complessa

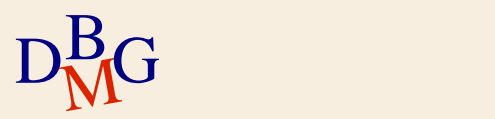

# **Embedded SQL vs Call Level Interface**

### $\sum$  Call Level Interface

- (+) indipendente dal DBMS utilizzato
	- solo in fase di compilazione
		- la libreria di comunicazione (driver) implementa un'interfaccia standard
		- il funzionamento interno dipende dal DBMS
	- il driver è caricato e invocato dinamicamente a runtime
- (+) non necessita di un precompilatore

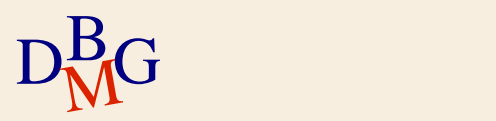

# **Embedded SQL vs Call Level Interface**

### $\Sigma$  Call Level Interface

- (+) permette di accedere dalla stessa applicazione a più basi di dati
	- anche eterogenee
- (-) usa SQL dinamico
	- **•** minore efficienza
- (-) solitamente supporta un sottoinsieme di SQL

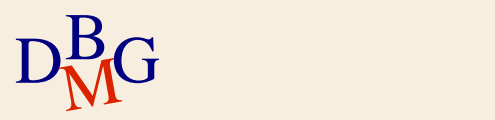

#### $\sum$  Stored procedure

- (+) maggiore efficienza
	- sfrutta la forte integrazione con il DBMS
	- riduce la quantità di dati inviati in rete
	- le procedure sono precompilate

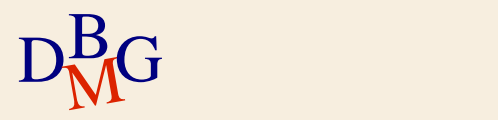

### $\Sigma$  Stored procedure

- (-) dipendente dal DBMS utilizzato
	- usa un linguaggio ad hoc del DBMS
	- solitamente non portabile da un DBMS a un altro
- (-) i linguaggio utilizzati offrono meno funzionalità dei linguaggi tradizionali
	- assenza di funzioni per la visualizzazione complessa dei risultati
		- qrafici e report
	- meno funzionalità per la gestione dell'input

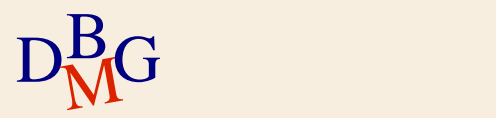

# ∑ Approcci client side

- (+) basati su linguaggi di programmazione tradizionali
	- più noti ai programmatori
	- compilatori più efficienti
	- maggiori funzionalità per la gestione di input e output
- (+) in fase di scrittura del codice, maggiore indipendenza dal DBMS utilizzato
	- solo per gli approcci basati su CLI
- (+) possibilità di accedere a basi di dati eterogenee

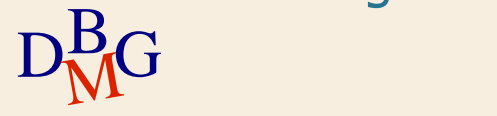

### ∑ Approcci client side

- (-) minore efficienza
	- minore integrazione con il DBMS
	- compilazione delle istruzioni SQL a tempo di esecuzione
		- soprattutto per approcci basati su CLI

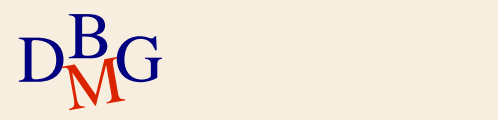